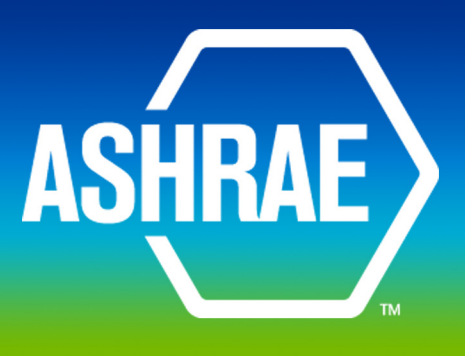

## **ADDENDA**

## **ANSI/ASHRAE Addendum l to ANSI/ASHRAE Standard 135.1-2009**

# **Method of Test for Conformance to BACnet®**

Approved by the ASHRAE Standards Committee on January 21, 2012; by the ASHRAE Board of Directors on January 25, 2012; and by the American National Standards Institute on January 26, 2012.

This addendum was approved by a Standing Standard Project Committee (SSPC) for which the Standards Committee has established a documented program for regular publication of addenda or revisions, including procedures for timely, documented, consensus action on requests for change to any part of the standard. The change submittal form, instructions, and deadlines may be obtained in electronic form from the ASHRAE Web site (www.ashrae.org) or in paper form from the Manager of Standards.

The latest edition of an ASHRAE Standard may be purchased on the ASHRAE Web site (www.ashrae.org) or from ASHRAE Customer Service, 1791 Tullie Circle, NE, Atlanta, GA 30329-2305. E-mail: orders@ashrae.org. Fax: 404-321-5478. Telephone: 404-636-8400 (worldwide), or toll free 1-800-527-4723 (for orders in US and Canada). For reprint permission, go to www.ashrae.org/permissions.

© 2012 ASHRAE ISSN 1041-2336

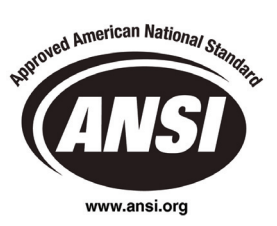

#### **ASHRAE Standing Standard Project Committee 135 Cognizant TC: TC 1.4, Control Theory and Application SPLS Liaison: Richard L. Hall**

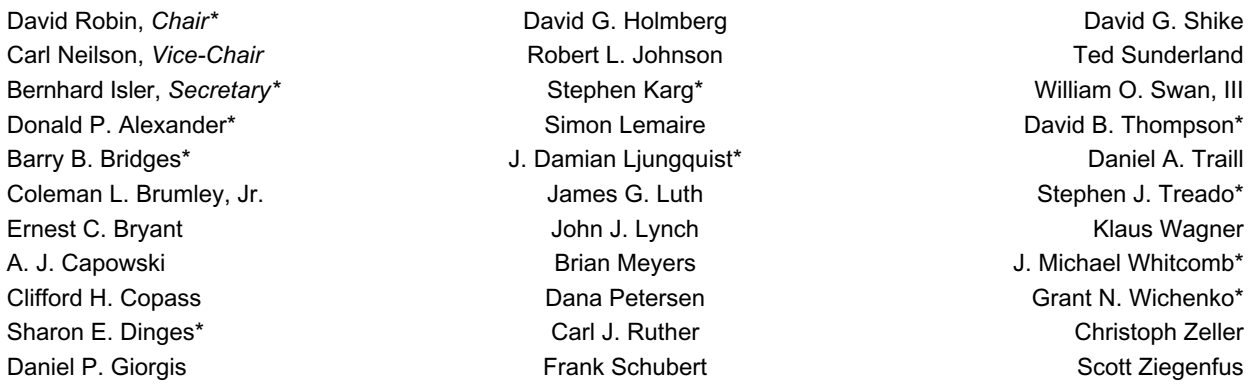

*\*Denotes members of voting status when the document was approved for publication.*

#### **ASHRAE STANDARDS COMMITTEE 2011–2012**

Carol E. Marriott, *Chair* Krishnan Gowri Janice C. Peterson Kenneth W. Cooper, *Vice-Chair* **Maureen Grasso** Crasso **Coopers** Douglas T. Reindl Douglass S. Abramson **Cecily M. Grzywacz** Chronic Boggarm S. Setty Karim Amrane **Richard L. Hall Community Community** Richard L. Hall **Hall Community Community Community** James R. Tauby Charles S. Barnaby **Rita M. Harrold** Charles S. Barnaby **Rita M. Harrold** Charles S. Vallort Hoy R. Bohanon, Jr. **All and Adam W. Hinge** Milliam F. Walter William F. Walter Steven F. Bruning The Communication of the Debra H. Kennoy Communication of Michael W. Woodford David R. Conover **David R. Conover Craig P. Wray A. Kohler** Jay A. Kohler Craig P. Wray Craig P. Wray Steven J. Emmerich Frank Myers Eckhard A. Groll, *BOD ExO* Allan B. Fraser Ross D. Montgomery, *CO*

#### Stephanie C. Reiniche, *Manager of Standards*

#### **SPECIAL NOTE**

This American National Standard (ANS) is a national voluntary consensus standard developed under the auspices of ASHRAE. *Consensus* is defined by the American National Standards Institute (ANSI), of which ASHRAE is a member and which has approved this standard as an ANS, as "substantial agreement reached by directly and materially affected interest categories. This signifies the concurrence of more than a simple majority, but not necessarily unanimity. Consensus requires that all views and objections be considered, and that an effort be made toward their resolution." Compliance with this standard is voluntary until and unless a legal jurisdiction makes compliance mandatory through legislation.

ASHRAE obtains consensus through participation of its national and international members, associated societies, and public review.

ASHRAE Standards are prepared by a Project Committee appointed specifically for the purpose of writing the Standard. The Project Committee Chair and Vice-Chair must be members of ASHRAE; while other committee members may or may not be ASHRAE members, all must be technically qualified in the subject area of the Standard. Every effort is made to balance the concerned interests on all Project Committees.

The Manager of Standards of ASHRAE should be contacted for:

- a. interpretation of the contents of this Standard,
- b. participation in the next review of the Standard,
- c. offering constructive criticism for improving the Standard, or
- d. permission to reprint portions of the Standard.

#### **DISCLAIMER**

ASHRAE uses its best efforts to promulgate Standards and Guidelines for the benefit of the public in light of available information and accepted industry practices. However, ASHRAE does not guarantee, certify, or assure the safety or performance of any products, components, or systems tested, installed, or operated in accordance with ASHRAE's Standards or Guidelines or that any tests conducted under its Standards or Guidelines will be nonhazardous or free from risk.

#### **ASHRAE INDUSTRIAL ADVERTISING POLICY ON STANDARDS**

ASHRAE Standards and Guidelines are established to assist industry and the public by offering a uniform method of testing for rating purposes, by suggesting safe practices in designing and installing equipment, by providing proper definitions of this equipment, and by providing other information that may serve to guide the industry. The creation of ASHRAE Standards and Guidelines is determined by the need for them, and conformance to them is completely voluntary.

In referring to this Standard or Guideline and in marking of equipment and in advertising, no claim shall be made, either stated or implied, that the product has been approved by ASHRAE.

**[This foreword and the "rationales" on the following pages are not part of this standard. They are merely informative and do not contain requirements necessary for conformance to the standard.]** 

#### **FOREWORD**

The purpose of this addendum is to present a proposed change for publication. These modifications are the result of change proposals made pursuant to the ASHRAE continuous maintenance procedures and of deliberations within Standing Standard Project Committee 135. The proposed changes are summarized below.

**135.1-2009l-1. Generalize the Notify\_Type Test, p. 1.** 

- **135.1-2009l-2. Add in a Test for Resizable Array Properties, p. 3.**
- **135.1-2009l-3. Correct the Usage of VERIFY vs. CHECK in the Record\_Count Test, p. 4.**
- **135.1-2009l-4. Correct the Trend Log COV Subscription Failure Test, p. 5.**
- **135.1-2009l-5. Remove the Testing Requirement That Status\_Flags be Changeable, p. 6.**
- **135.1-2009l-6. Allow WritePropertyMultiple Tests to be Applied to Array Properties, p. 8.**
- **135.1-2009l-7. Modify Event Notifications Tests to Allow Use of Event Enrollment Objects, p. 10.**
- **135.1-2009l-8. Add a Test for Acknowledging Offnormal Events, p. 23.**
- **135.1-2009l-9. Update Expected Error Codes Negative COV Tests, p. 24.**
- **135.1-2009l-10. Correct the Use of WAIT vs. BEFORE in COV Notification Tests, p. 28.**
- **135.1-2009l-11. Improve Reading Multiple Properties with Multiple Embedded Access Errors Test, p. 34.**
- **135.1-2009l-12. Expand Allowable Errors for Older Product When Reading Array Properties, p. 35.**
- **135.1-2009l-13. Improve the Basic DeviceCommunicationControl Tests, p. 37.**
- **135.1-2009l-14. Add Alarm Summarization Tests, p. 40.**
- **135.1-2009l-15. Add Event Log Tests, p. 43.**
- **135.1-2009l-16. Add Structured View Tests, p. 48.**
- **135.1-2009l-17. Correct AddListElement Test, p. 50.**
- **135.1-2009l-18. Add ReadRange Test, p. 51.**
- **135.1-2009l-19. Remove Reliance on EPICS from DCC Test, p. 53.**
- **135.1-2009l-20. Add Who-Has Tests, p. 54.**
- **135.1-2009l-21. Correct Unknown Network Layer Message Type For Someone Else Test, p. 56.**
- **135.1-2009l-22. Clarify TRANSMIT And RECEIVE Addressing Information, p. 58.**

In the following document, language to be added to existing clauses of ANSI/ASHRAE 135.1-2009 and Addenda is indicated through the use of *italics*, while deletions are indicated by strikethrough. Where entirely new subclauses are proposed to be added, plain type is used throughout. Only this new and deleted text is open to comment at this time. All other material in this addendum is provided for context only and is not open for public review comment except as it relates to the proposed changes.

## **135.1-2009l-1. Generalize the Notify\_Type Test.**

## **Rationale**

The existing Notify Type test does not take into account objects that do not generate TO-OFFNORMAL transitions. The test is modified to test transitions to/from any event states.

## [Change **Clause 7.3.1.12**, p. 45]

## **7.3.1.12 Notify\_Type Test**

Dependencies: ConfirmedEventNotification Service Initiation Tests, 8.4; UnconfirmedEventNotification Service Initiation Tests, 8.5; WriteProperty Service Execution Tests, 9.22.

BACnet Reference Clauses: 12.1.29, 12.2.25, 12.3.26, 12.4.22, 12.6.24, 12.7.28, 12.8.26, 12.12.6, 12.15.21, 12.16.21, 12.17.36, 12.18.19, 12.19.20, 12.20.20, 12.23.28 and 12.25.24.

Purpose: To verify that the value of the Notify Type property determines whether an event notification is transmitted as an alarm or as an event. This test applies to Event Enrollment objects and Accumulator, Analog Input, Analog Output, Analog Value, Binary Input, Binary Output, Binary Value, Life Safety Point, Life Safety Zone, Loop, Multi-state Input, Multi-state Output, Multi-state Value, Pulse Converter and Trend Log objects that support intrinsic reporting.

Configuration Requirements: The IUT shall be configured with two event-generation objects,  $E_1$  and  $E_2$ . Object E1 shall be configured with a Notify\_Type of ALARM and E2 shall be configured with a Notify\_Type of EVENT. Both objects shall be in a NORMAL Event State at the beginning of the test. The Event Enable and Acked Transitions properties shall be configured with a value of (TRUE, TRUE, TRUE). For analog objects the Limit Enable property shall be configured with the value (TRUE, TRUE). The value of the Transitions parameter for all recipients shall be (TRUE, TRUE, TRUE)*.* 

In the test description below  $X_1$  and  $X_2$  are used to designate the event-triggering property linked to  $E_1$  and  $E_2$ respectively.

## Test Steps:

[The test steps have been renumbered without showing the change marking for clarity.]

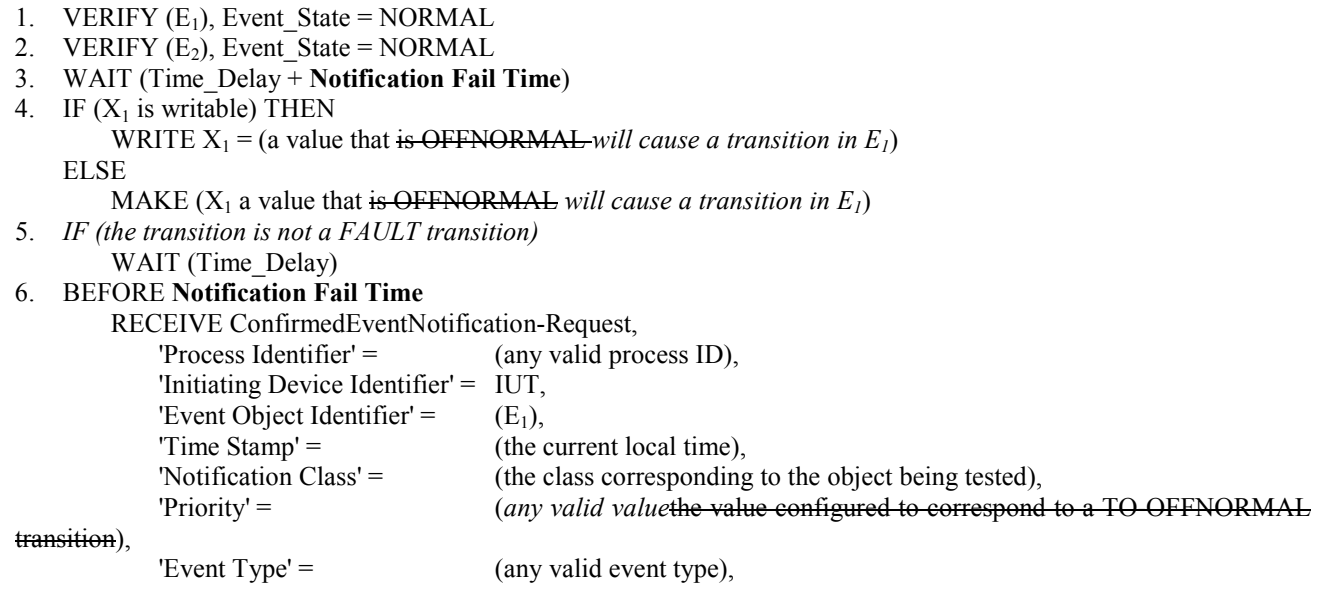

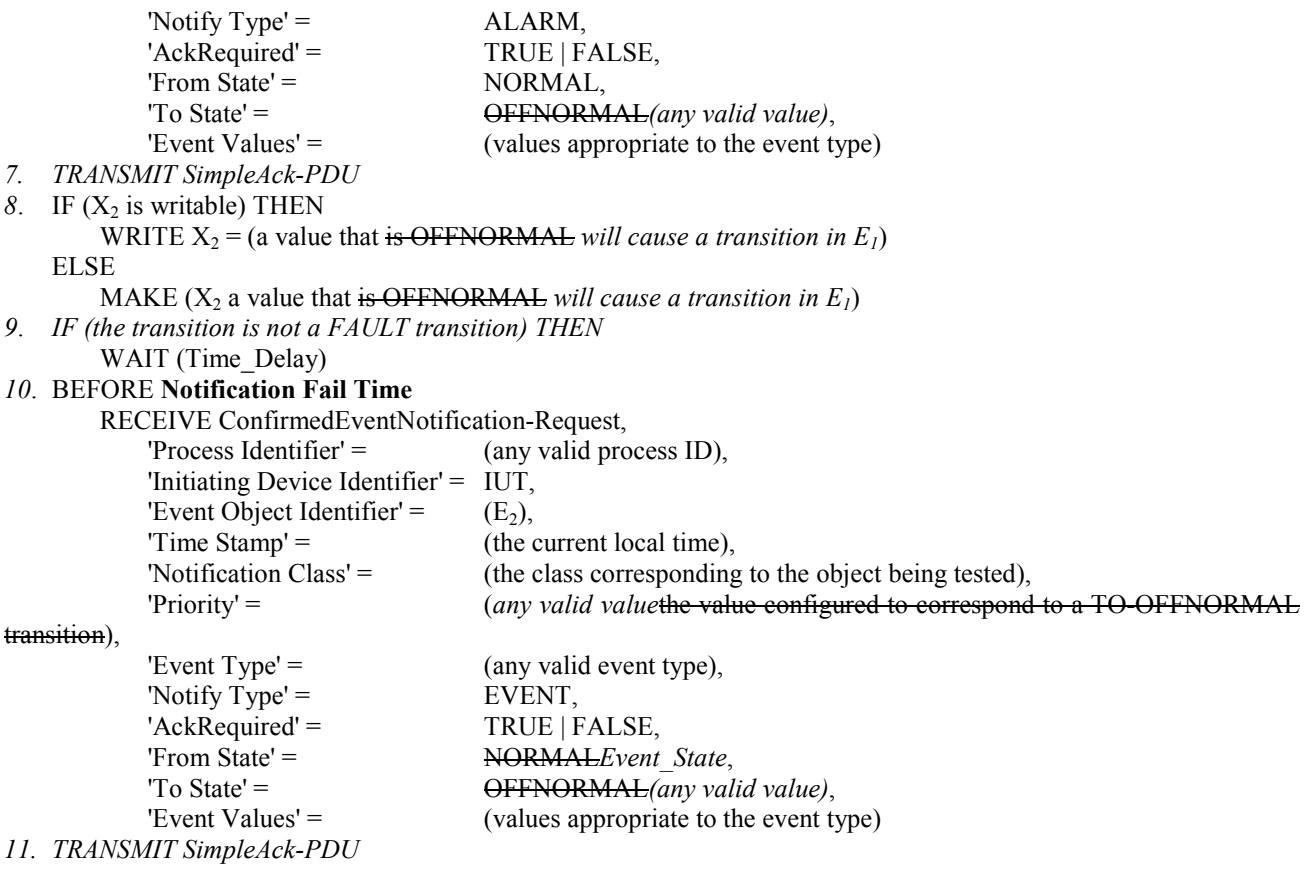

Notes to Tester: If Notify\_Type is writable this test may be performed with one event generating object by changing Notify\_Type from ALARM to EVENT in order to cover both cases. The 'Message Text' parameter is omitted in the test description because it is optional. The IUT may include this parameter in the notification messages.

## **135.1-2009l-2. Add in a Test for Resizable Array Properties.**

#### **Rationale**

There is no existing test that verifies the requirements placed on resizable arrays.

[Add new **Clause 7.3.1.X3**, p. 49]

## **7.3.1.X3 Array Resizing Test**

The test in this clause shall be applied to resizable arrays in devices claiming Protocol\_Revision 4 or higher. It may be applied to resizable arrays in devices claiming Protocol Revision 3 or lower, but only where conformance to the rules on resizing arrays of Protocol\_Revision 4 is claimed.

Dependencies: None

BACnet Reference Clause: 12.

Purpose: To verify that resizable arrays are resized in accordance with the rules added in Protocol\_Revision 4.

Test Concept: The array is written as a whole to set it to a non-zero size. It is then resized smaller and larger by writing the entire array. It is then resized smaller and larger by writing to element number zero. An attempt is made to increase it with an invalid write. After each operation, the array size and array contents are checked. Finally, if it can be resized to have zero elements, it is then written to size zero. If possible, all elements in the arrays should be distinguishable from each other and across write operations.

Test Steps:

- 1. WRITE (the array property being tested) = (array of non-zero size  $N_1$ )
- 2. VERIFY (array is as written in step 1)
- 3. WRITE (the array property being tested) = (array of non-zero size  $N_2$ , where  $N_2 \le N_1$ )
- 4. VERIFY (array is as written in step 3)
- 5. WRITE (the array property being tested) = (array of non-zero size N<sub>3</sub>, where N<sub>3</sub>  $\geq$  N<sub>1</sub>)
- 6. VERIFY (array is as written in step 5)
- 7. WRITE (the array property being tested) = (a non-zero unsigned value N<sub>4</sub>, where N<sub>4</sub>  $\leq$  N<sub>1</sub>), ARRAY INDEX = 0
- 8. VERIFY (array contains first  $N_4$  elements of the array written in step 5)
- 9. WRITE (the array property being tested) =  $(N_5,$  where  $N_5 \ge N_4$ ), ARRAY\_INDEX = 0

10. VERIFY (array contains first  $N_4$  elements of the array written in step 5, plus  $N_5 - N_4$  additional elements, initialized to particular values if specified for the array property being tested)

11. TRANSMIT WriteProperty-Request,

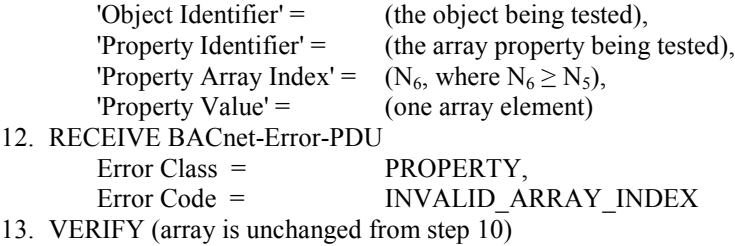

14. IF (the array can be resized to have zero elements) THEN WRITE (the array property being tested)  $=$  (empty array) VERIFY (array is empty)

## **135.1-2009l-3. Correct the Usage of VERIFY vs. CHECK in the Record\_Count Test.**

## Rationale

The test incorrectly uses the VERIFY statement instead of the CHECK statement.

[Change **Clause 7.3.2.24.8**, p. 100]

#### **7.3.2.24.8 Record\_Count Test**

Dependencies: ReadProperty Service Execution Tests, 9.18; WriteProperty Service Execution Tests, 9.22.

BACnet Reference Clause: 12.25.15.

Purpose: To verify that the Record\_Count property indicates the number of records that are stored in the Log\_Buffer.

Test Concept: The Trend Log is configured to acquire data by whatever means. Record\_Count is set to zero and Log Buffer is read to verify no records are present. Collection of data proceeds until Record Count is about Buffer Size/2, collection is halted and Log Buffer is read to verify the Record Count value. Collection then resumes until Buffer Size records are read; collection is then halted and Log Buffer read to verify Record Count again.

Configuration Requirements: Start\_Time, if present, shall be configured with a date and time preceding the beginning of the test. Stop\_Time, if present shall be configured with the latest possible date and time, in order that it occur after the end of the test. Log\_Enable shall be set to FALSE.

- 1. WRITE Record  $Count = 0$
- 2. WAIT **Internal Processing Fail Time**
- 3. CHECK ( that Log\_Buffer has no records )
- 4. WRITE Log\_Enable = TRUE
- 5. WHILE ( Record Count < Buffer Size/2 ) DO  $\{ \}$
- 6. WRITE Log\_Enable = FALSE
- 7. WAIT **Internal Processing Fail Time**
- 8. VERIFY *CHECK* (that Log Buffer has the number of records indicated by Record Count )
- 9. WRITE Log\_Enable = TRUE
- 10. WHILE ( Record Count  $\leq$  Buffer Size ) DO  $\{ \}$
- 11. WRITE Log\_Enable = FALSE
- 12. WAIT **Internal Processing Fail Time**
- 13. VERIFY *CHECK* ( that Log\_Buffer has the number of records indicated by Record\_Count )

## **135.1-2009l-4. Correct the Trend Log COV Subscription Failure Test.**

## Rationale

Change the test to not require that a COV subscription be initiated as soon as the logging object is enabled.

## [Change **Clause 7.3.2.24.12**, p. 104]

## **7.3.2.24.12 COV Subscription Failure Test**

Dependencies: ReadProperty Service Execution Tests, 9.18; WriteProperty Service Execution Tests, 9.22.

BACnet Reference Clauses: 12.25.5, 12.25.9, and 12.25.10.

Purpose: To verify that a failed COV subscription causes a TO-FAULT transition.

Test Concept: The Trend Log is configured to acquire data by COV subscription from the TD. After it attempts to subscribe with the TD the Trend Log is halted and Event\_State is checked.*A Trend Log configured to acquire samples via COV is monitored to ensure that when a COV subscription fails, the object will go into fault.*

Configuration Requirements: *The Trend Log is configured to acquire data by COV subscription from the TD.* Start\_Time, if present, shall be configured with a date and time preceding the beginning of the test. Stop\_Time, if present shall be configured with the latest possible date and time, in order that it occur after the end of the test. Log\_Enable shall be set to *TRUE*FALSE.

Test Steps:

[The test steps have been renumbered without showing the change marking for clarity.]

```
1. VERIFY Event_State = NORMAL
2. WRITE Log Enable = TRUE
1. IF (the IUT uses SubscribeCOV for this Trend Log)
    BEFORE the lifetime of the COV subscription expires 
        RECEIVE SubscribeCOV-Request,
             'Subscriber Process Identifier' = (any value),
            'Monitored Object Identifier' = (any object),
            'Issue Confirmed Notifications' = (TRUE|FALSE),<br>'Lifetime' = (2 * COV) Resub
                                            (2 * \text{COV} Resubscription Interval)
   ELSE
    BEFORE the lifetime of the COV subscription expires 
         RECEIVE SubscribeCOVProperty-Request,
             'Subscriber Process Identifier' = (any value),
            'Monitored Object Identifier' = (any object),
             'Issue Confirmed Notifications' = (TRUE|FALSE),
            'Lifetime' = (2 * \text{COV} Resubscription Interval),
            'Monitored Property Identifier' = (the property to be monitored),
            'COV Increment' = (Client COV Increment -- optional)
4. TRANSMIT BACnet-SimpleACK-PDU
5. WAIT COV_Resubscription_Interval
2. TRANSMIT BACnet-Error-PDU
         Error Class = (any valid error class), 
         Error Code = (any valid error code)
3. VERIFY Event_State = FAULT
```
#### **135.1-2009l-5. Remove the Testing Requirement That Status\_Flags be Changeable.**

## Rationale

Change alarming tests to not require that Status\_Flags be changeable.

#### [Change **Clause 8.2.2**, p. 108]

#### **8.2.2 Change of Value Notification from an Analog Input, Analog Output, and Analog Value Object Status\_Flags Property**

Purpose: To verify that the IUT can initiate ConfirmedCOVNotification service requests, conveying a change of the Status Flags property of Analog Input, Analog Output, and Analog Value objects.

Test Concept: A subscription for COV notifications is established. The Status\_Flags property of the monitored object is then changed and a notification shall be received. The value of the Status-Flags property can be changed by using the WriteProperty service or by another means. For some implementations writing to the Out Of Service property will accomplish this task. For implementations where it is not possible to write to Status\_Flags or Out\_Of\_Service *or change the Status Flags by any other means, this test shall be skipped.*, the vendor shall provide an alternative trigger mechanism to accomplish this task. All of these methods are equally acceptable.

[Change **Clause 8.2.4**, p. 110]

#### **8.2.4 Change of Value Notification from a Binary Input, Binary Output, and Binary Value Object Status\_Flags Property**

Purpose: To verify that the IUT can initiate ConfirmedCOVNotification service requests, conveying a change of the Status Flags property of Binary Input, Binary Output, and Binary Value objects.

Test Concept: A subscription for COV notifications is established. The Status\_Flags property of the monitored object is then changed and a notification shall be received. The value of the Status-Flags property can be changed by using the WriteProperty service or by another means. For some implementations writing to the Out Of Service property will accomplish this task. For implementations where it is not possible to write to Status\_Flags or Out\_Of\_Service *or change the Status Flags by any other means, this test shall be skipped.*, the vendor shall provide an alternative trigger mechanism to accomplish this task. All of these methods are equally acceptable.

[Change **Clause 8.2.6**, p. 113]

#### **8.2.6 Change of Value Notification from a Multi-state Input, Multi-state Output Multi-state Value, Life Safety Point, and Life Safety Zone Object Status\_Flags Property**

Purpose: To verify that the IUT can initiate ConfirmedCOVNotification service requests, conveying a change of the Status Flags property of Multi-state Input, Multi-state Output, Multi-state Value, Life Safety Point, and Life Safety Zone objects.

Test Concept: A subscription for COV notifications is established. The Status\_Flags property of the monitored object is then changed and a notification shall be received. The value of the Status-Flags property can be changed by using the WriteProperty service or by another means. For some implementations writing to the Out Of Service property will accomplish this task. For implementations where it is not possible to write to Status\_Flags or Out\_Of\_Service *or change the Status Flags by any other means, this test shall be skipped.*, the vendor shall provide an alternative trigger mechanism to accomplish this task. All of these methods are equally acceptable.

[Change **Clause 8.2.8**, p. 115]

#### **8.2.8 Change of Value Notification from a Loop Object Status\_Flags Property**

Purpose: To verify that the IUT can initiate ConfirmedCOVNotification service requests, conveying a change of the Status\_Flags property of a Loop object.

Test Concept: A subscription for COV notifications is established. The Status\_Flags property of the monitored object is then changed and a notification shall be received. The value of the Status-Flags property can be changed by using the WriteProperty service or by another means. For some implementations writing to the Out Of Service property will accomplish this task. For implementations where it is not possible to write to Status\_Flags or Out\_Of\_Service *or change the Status Flags by any other means, this test shall be skipped.*, the vendor shall provide an alternative trigger mechanism to accomplish this task. All of these methods are equally acceptable.

## **135.1-2009l-6. Allow WritePropertyMultiple Tests to be Applied to Array Properties.**

## Rationale

Most WritePropertyMultiple tests are written for non-array properties. These changes allow those tests to be applied to array properties.

[Change **Clauses 8.23.1** through **8.23.4**, p. 169]

#### **8.23.1 Writing a Single Property of a Single Object**

Purpose: To verify that the IUT can correctly initiate a WritePropertyMultiple service request containing a single property of a single object. If the IUT cannot be configured to initiate a WritePropertyMultiple service request containing a single property of a single object, then this test shall be omitted.

Test Steps:

1. RECEIVE WritePropertyMultiple-Request,

'Object Identifier' =  $($ any valid object identifier), 'Property Identifier'  $=$  (any valid non-array property of the specified object), 'Property Value'  $=$  (any value appropriate to the specified property)

*Notes to Tester: This test may also be used to test an IUT's ability to write a single array element by checking for the inclusion of the 'Array Index' parameter.*

#### **8.23.2 Writing Multiple Properties of a Single Object**

Purpose: To verify that the IUT can correctly initiate a WritePropertyMultiple service request containing multiple properties of a single object. If the IUT cannot be configured to initiate a WritePropertyMultiple service request containing multiple properties of a single object, then this test shall be omitted.

Test Steps:

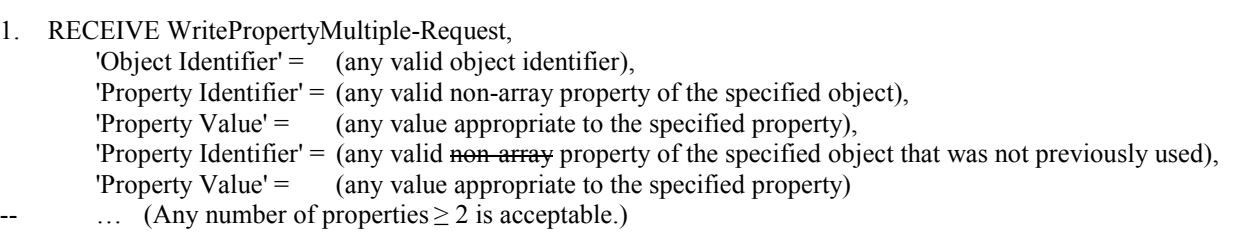

*Notes to Tester: This test may also be used to test an IUT's ability to write one or more array elements by checking for the inclusion of the 'Array Index' parameter for one or more of the properties.* 

## **8.23.3 Writing Multiple Objects, One Property Each**

Purpose: To verify that the IUT can correctly initiate a WritePropertyMultiple service request containing multiple objects and a single property for each object. If the IUT cannot be configured to initiate a WritePropertyMultiple service request containing multiple objects and a single property for each object, then this test shall be omitted.

Test Steps:

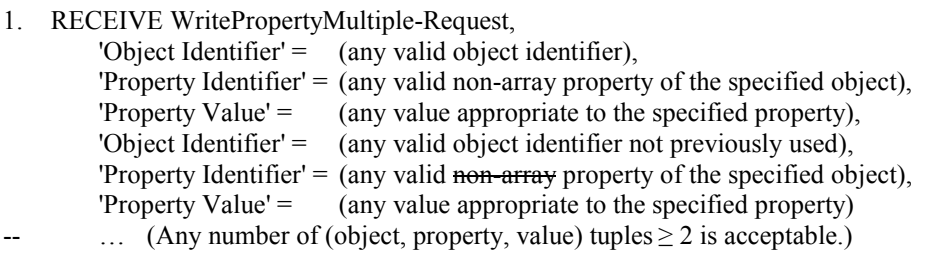

*Notes to Tester: This test may also be used to test an IUT's ability to write one or more array elements by checking for the inclusion of the 'Array Index' parameter for one or more of the properties.* 

## **8.23.4 Writing Multiple Objects, Multiple Properties for Each**

Purpose: To verify that the IUT can correctly initiate a WritePropertyMultiple service request containing multiple objects and multiple properties for each object. If the IUT cannot be configured to initiate a WritePropertyMultiple service request containing multiple objects and multiple properties for each object, then this test shall be omitted.

Test Steps:

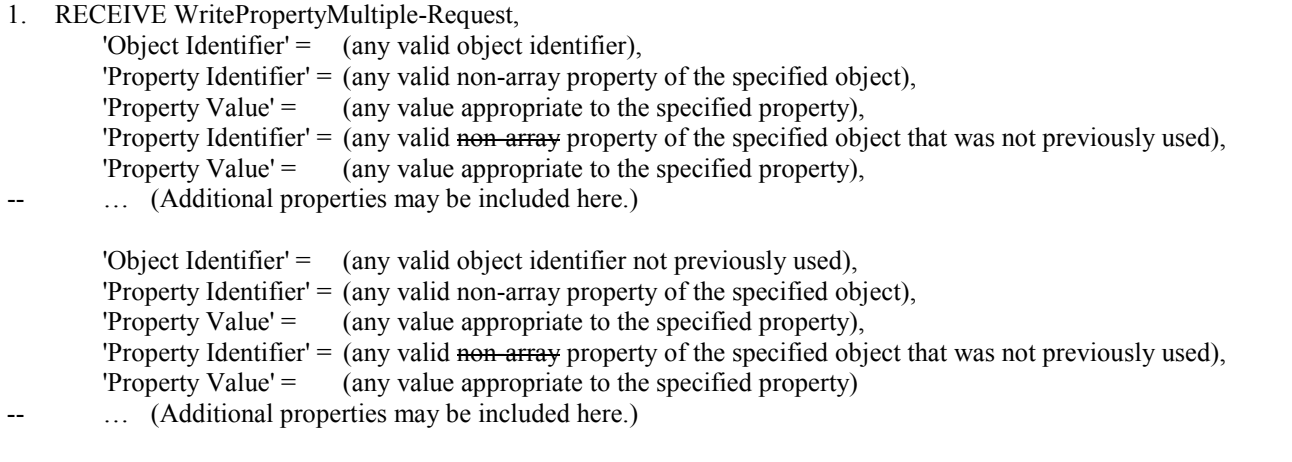

-- … (Additional objects and properties may be included here.)

*Notes to Tester: This test may also be used to test an IUT's ability to write one or more array elements by checking for the inclusion of the 'Array Index' parameter for one or more of the properties.* 

## **135.1-2009l-7. Modify Event Notifications Tests to Allow Use of Event Enrollment Objects.**

## Rationale

Modify event reporting tests so that they may be applied to any object type that implements the algorithm tested.

Similar changes were made to Clause 8.2.2 in 135.1-2009h.

## [Change **Clause 8.4.1**, p. 118]

## **8.4.1 CHANGE\_OF\_BITSTRING Tests**

Dependencies: ReadProperty Service Execution Tests, 9.18; WriteProperty Service Execution Tests, 9.22.

BACnet Reference Clauses: 12.12.5, 12.12.7, 13.3.1, and 13.8.

Purpose: To verify the correct operation of the Change of Bitstring event algorithm. This test applies to Event Enrollment objects with an Event\_Type of CHANGE\_OF\_BITSTRING.

Test Concept: The object begins the test in a NORMAL state. The referenced property is changed to a value that is one of the values designated in List\_Of\_Bitstring\_Values. After the time delay expires the object should enter the OFFNORMAL state and transmit an event notification message. The referenced property is then changed to a value corresponding to a NORMAL state. After the time delay the object should enter the NORMAL state and transmit an event notification message.

Configuration Requirements: The IUT shall be configured such that the Event\_Enable property has a value of TRUE for the TO-OFFNORMAL and TO-NORMAL transitions. The Issue Confirmed Notifications property shall have a value of TRUE. The event-generating objects shall be in a NORMAL state at the start of the test.

Test Steps:

- 1. VERIFY Event State = NORMAL
- 2. IF (the referenced property is writable) THEN
	- WRITE (referenced property) = (a value x: x = one of the List Of Bitstring Values after the bitmask is applied)

### ELSE

MAKE (the referenced property have a value x:  $x =$  one of the List Of Bitstring Values after the bitmask is applied)

## 3. WAIT (Time\_Delay)

## 4. BEFORE **Notification Fail Time**

#### RECEIVE ConfirmedEventNotification-Request,

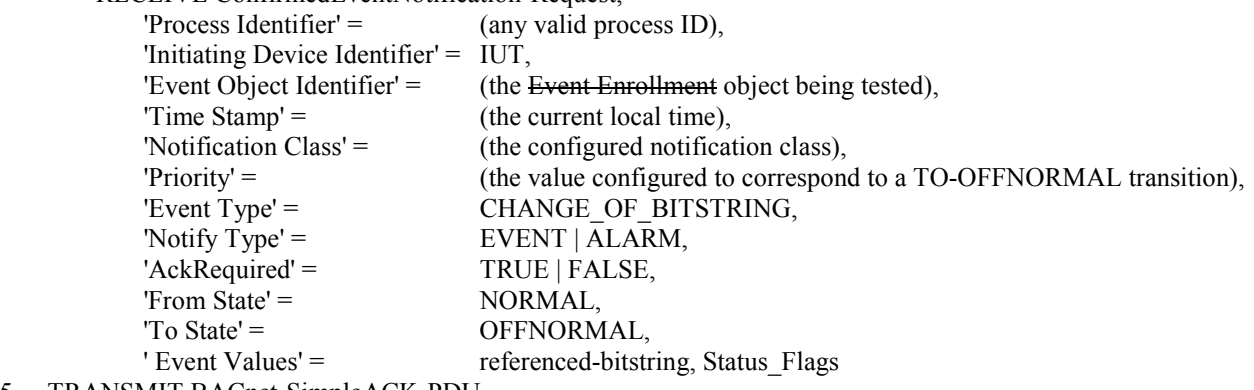

5. TRANSMIT BACnet-SimpleACK-PDU

6. *IF (the object being tested is not an Event Enrollment object) THEN*

VERIFY Status  $Flags = (TRUE, FALSE, ?, ?)$ 

- 7. VERIFY Event State = OFFNORMAL
- 8. IF (Protocol Revision is present and Protocol Revision  $\geq 1$ ) THEN VERIFY Event Time Stamps = (the timestamp in step 4,  $*, *$ )
- 9. IF (Present\_Value is writable) THEN WRITE (referenced property) = (a value x: x corresponds to a NORMAL state)

## ELSE

MAKE (the referenced property have a value x: x corresponds to a NORMAL state)

- 10. WAIT (Time\_Delay)
- 11. BEFORE **Notification Fail Time**

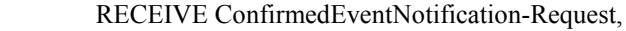

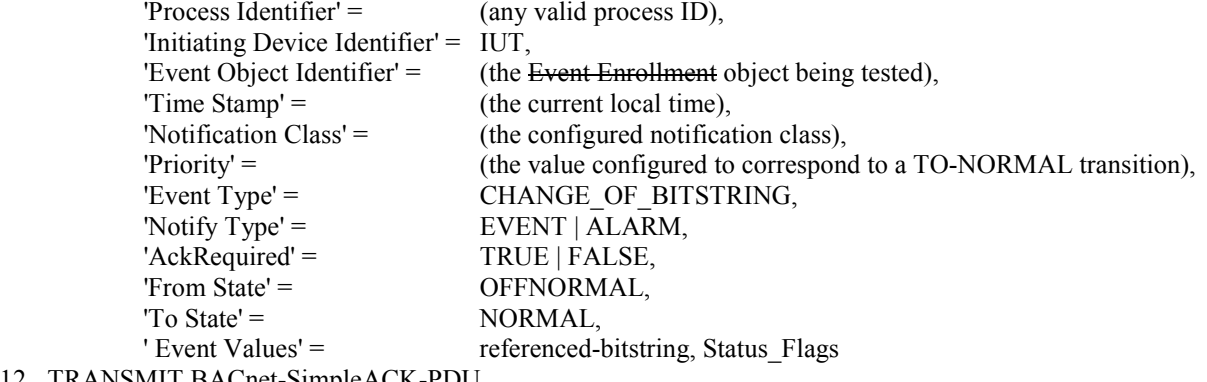

- 12. TRANSMIT BACnet-SimpleACK-PDU
- 13. *IF (the object being tested is not an Event Enrollment object) THEN*
- VERIFY Status  $Flags = (FALSE, FALSE, ?, ?)$
- 14. VERIFY Event State = NORMAL
- 15. IF (Protocol Revision is present and Protocol Revision  $\geq$  1) THEN VERIFY Event Time Stamps = (the timestamp in step 4,  $*$ , the timestamp in step 11)

Notes to Tester: The 'Message Text' parameter is omitted in the test description because it is optional. The IUT may include this parameter in the notification messages. The time stamps indicated by "\*" in steps 8 and 15 can have a value that indicates an unspecified time or a time that precedes the timestamp in step 4.

[Change **Clauses 8.4.3 through 8.4.6,** p. 122]

## **8.4.3 CHANGE\_OF\_VALUE Tests**

This clause defines the tests necessary to demonstrate support for the CHANGE\_OF\_VALUE event algorithm. The CHANGE\_OF\_VALUE algorithm can be applied to both numerical and bitstring datatypes. The IUT shall pass the tests for both applications.

## **8.4.3.1 Numerical Algorithm**

The test in this clause applies to use of the CHANGE\_OF\_VALUE algorithm applied to Integer or Real datatypes.

Dependencies: ReadProperty Service Execution Tests, 9.18; WriteProperty Service Execution Tests, 9.22.

BACnet Reference Clauses: 12.12, 13.3.2, and 13.8.

Purpose: To verify the correct operation of the CHANGE OF VALUE event algorithm as applied to numerical datatypes. This test applies to Event Enrollment objects with an Event Type of CHANGE OF VALUE.

Test Concept: The object begins the test in a NORMAL state. The referenced property is changed by a value that is less than the Referenced Property Increment. The tester verifies that no event notification is transmitted. The referenced property is changed again to a value that differs from the original value by an amount greater than the

Referenced Property Increment. The tester verifies that an event notification message is transmitted and that the proper Event State transitions occur.

Configuration Requirements: The IUT shall be configured such that the Event\_Enable property has a value of TRUE for the TO-NORMAL transition. The Issue Confirmed Notifications property shall have a value of TRUE. The eventgenerating object shall be in a NORMAL state at the start of the test.

Test Steps:

- 1. VERIFY Event\_State = NORMAL
- 2. IF (the referenced property is writable) THEN

WRITE (referenced property) = (a value x: x differs from the initial value by less than Referenced\_Property\_Increment)

ELSE

MAKE (the referenced property have a value x: x differs from the initial value by less than Referenced Property Increment)

- 3. WAIT (Time\_Delay + **Notification Fail Time**)
- 4. CHECK (verify that no event notification message is transmitted)
- 5. IF (the referenced property is writable) THEN

WRITE (referenced property) = (a value x: x differs from the initial value in step 1 by more than Referenced Property Increment)

ELSE

MAKE (the referenced property have a value x: x differs from the initial value in step 1 by more than Referenced Property Increment)

- 6. WAIT (Time\_Delay)
- 7. BEFORE **Notification Fail Time**

RECEIVE ConfirmedEventNotification-Request,

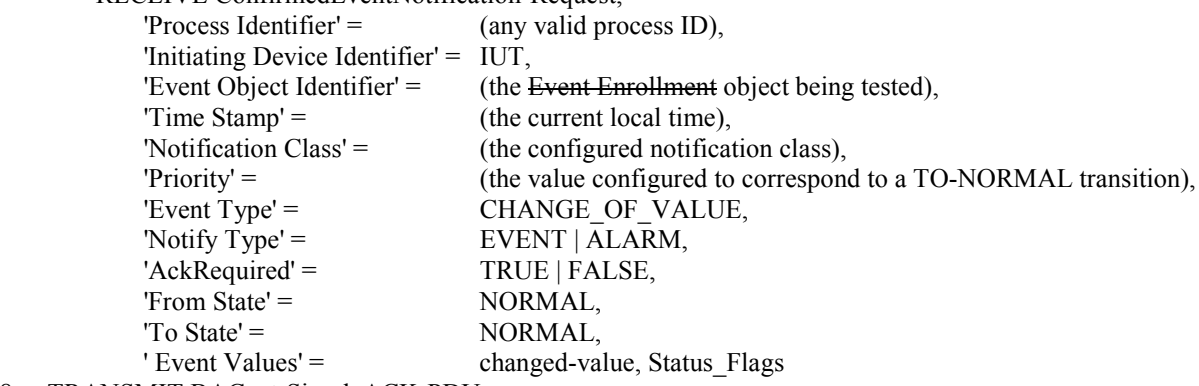

- 8. TRANSMIT BACnet-SimpleACK-PDU
- 9. *IF (the object being tested is not an Event Enrollment object) THEN* VERIFY Status  $Flags = (FALSE, FALSE, ?, ?)$
- 10. VERIFY Event\_State = NORMAL
- 11. IF (Protocol Revision is present and Protocol Revision  $\geq$  1) THEN VERIFY Event Time Stamps =  $(*, *,$  the timestamp in step 7)

Notes to Tester: The 'Message Text' parameter is omitted in the test description because it is optional. The IUT may include this parameter in the notification messages. The time stamps indicated by "\*" in step 11 can have a value that indicates an unspecified time or a time that precedes the timestamp in step 7.

## **8.4.3.2 Bitstring Algorithm**

The test in this clause applies to use of the CHANGE\_OF\_VALUE algorithm applied to Bitstring datatypes.

Dependencies: ReadProperty Service Execution Tests, 9.18; WriteProperty Service Execution Tests, 9.22.

BACnet Reference Clauses: 12.12, 13.3.2, and 13.8.

Purpose: To verify the correct operation of the CHANGE\_OF\_VALUE event algorithm as applied to Bitstring datatypes. This test applies to Event Enrollment objects with an Event\_Type of CHANGE\_OF\_VALUE.

Test Concept: The object begins the test in a NORMAL state. The referenced property is changed to a new value such that none of the bits in the Bitmask are changed. The tester verifies that no event notification is transmitted. The referenced property is changed again to a value that differs in one or more bits that are included in the Bitmask. The tester verifies that an event notification message is transmitted and that the proper Event\_State transitions occur.

Configuration Requirements: The IUT shall be configured such that the Event\_Enable property has a value of TRUE for the TO-NORMAL transition. The Issue\_Confirmed\_Notifications property shall have a value of TRUE. The Bitmask shall be configured so that at least one but not all bits of the referenced property are included in the mask. The eventgenerating object shall be in a NORMAL state at the start of the test.

Test Steps:

- 1. VERIFY Event\_State = NORMAL
- 2. IF (the referenced property is writable) THEN

```
WRITE (referenced property) = (a value x: x differs from the initial value but only in bits that are not
                                  included in Bitmask)
```
ELSE

 MAKE (the referenced property have a value x: x differs from the initial value but only in bits that are not included in Bitmask)

- 3. WAIT (Time\_Delay + **Notification Fail Time**)
- 4. CHECK (verify that no event notification message is transmitted)
- 5. IF (the referenced property is writable) THEN

WRITE (referenced property) = (a value x: x differs from the initial value in one or more bits included in Bitmask)

ELSE

 MAKE (the referenced property have a value x: x differs from the initial value one or more bits included in Bitmask)

- 6. WAIT (Time\_Delay)
- 7. BEFORE **Notification Fail Time**

RECEIVE ConfirmedEventNotification-Request,

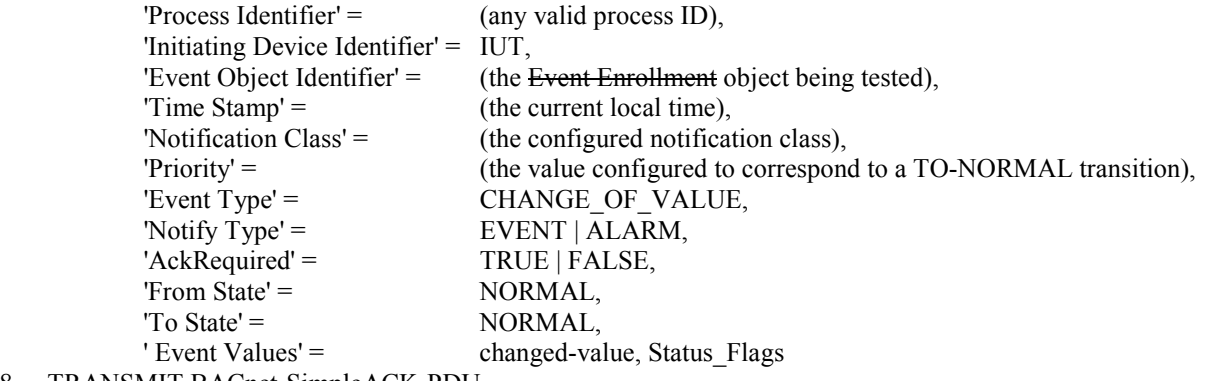

- 8. TRANSMIT BACnet-SimpleACK-PDU
- 9. *IF (the object being tested is not an Event Enrollment object) THEN* VERIFY Status  $Flags = (FALSE, FALSE, ?, ?)$
- 10. VERIFY Event State = NORMAL
- 11. IF (Protocol Revision is present and Protocol Revision  $\geq$  1) THEN VERIFY Event\_Time\_Stamps =  $(*, *,$  the timestamp in step 7)

Notes to Tester: The 'Message Text' parameter is omitted in the test description because it is optional. The IUT may include this parameter in the notification messages. The time stamps indicated by "\*" in step 11 can have a value that indicates an unspecified time or a time that precedes the timestamp in step 7.

## **8.4.4 COMMAND\_FAILURE Tests**

Dependencies: ReadProperty Service Execution Tests, 9.18; WriteProperty Service Execution Tests, 9.22.

BACnet Reference Clauses: 12.7, 12.12, 12.19, 13.2, 13.3.4, and 13.8.

Purpose: To verify the correct operation of the COMMAND FAILURE algorithm. This test applies to Event Enrollment objects with an Event\_Type of COMMAND\_FAILURE and to intrinsic event reporting for Binary Output and Multi-State Output objects.

Test Concept: The Feedback Value (Feedback Property Reference) shall be decoupled from the input signal that is normally used to verify the output. Initially Present Value (referenced property) and Feedback Value (Feedback\_Property\_Reference) are in agreement. Present\_Value (the referenced property) is changed and an event notification should be transmitted indicating a transition to an OFFNORMAL state. The Feedback\_Value (Feedback\_Property\_Reference) is changed to again agree with the Present\_Value (referenced property). A second event notification is transmitted indicating a return to a NORMAL state.

Configuration Requirements: The IUT shall be configured such that the Event\_Enable property has a value of TRUE for the TO-OFFNORMAL and TO-NORMAL transitions. The Issue Confirmed Notifications property shall have a value of TRUE. The event-generating object shall be in a NORMAL state at the start of the test. The Feedback\_Value property shall be decoupled from the input signal that is normally used to verify the output so that it can be independently manipulated.

In the test description below Present Value is used as the referenced property and Feedback Value is used to verify the output. If an Event Enrollment object is being tested these properties shall be replaced by the appropriate property reference.

[Note to Reviewers: The modifications to steps 5 and 12 shown below supersede the modifications to these steps shown in section 4 of published Addendum 135.1-2009h.]

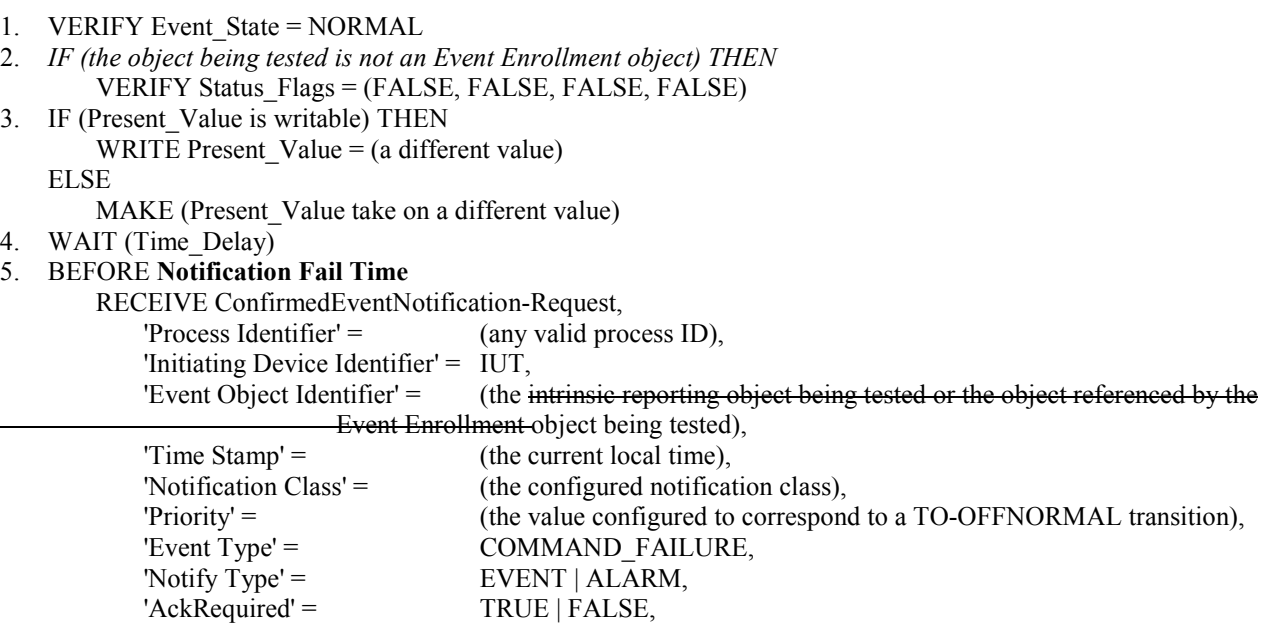

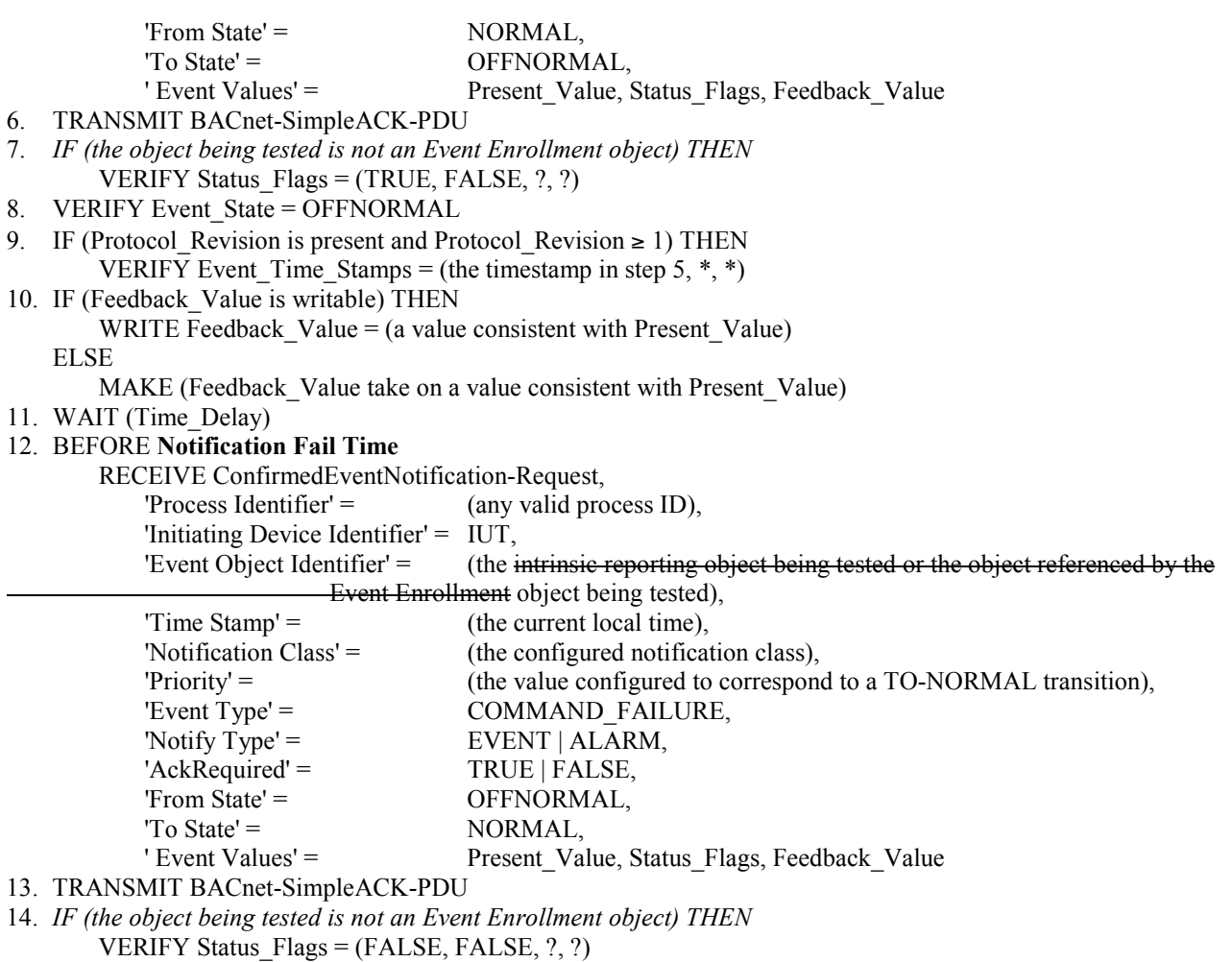

- 15. VERIFY Event\_State = NORMAL
- 16. IF (Protocol Revision is present and Protocol Revision  $\geq$  1) THEN

VERIFY Event Time Stamps = (the timestamp in step 5,  $*$ , the timestamp in step 12)

Notes to Tester: The 'Message Text' parameter is omitted in the test description because it is optional. The IUT may include this parameter in the notification messages. The time stamps indicated by "\*" in steps 9 and 16 can have a value that indicates an unspecified time or a time that precedes the timestamp in step 5.

#### **8.4.5 FLOATING\_LIMIT Tests**

Dependencies: ReadProperty Service Execution Tests, 9.18; WriteProperty Service Execution Tests, 9.22.

BACnet Reference Clauses: 12.12, 12.17, 12.21, 13.2, 13.3.5, and 13.8.

Purpose: To verify the correct operation of the Floating Limit event algorithm. This test applies to Event Enrollment objects with an Event\_Type of FLOATING\_LIMIT and to Loop objects that support intrinsic reporting. When testing Loop objects both High Diff Limit and Low Diff Limit shall be replaced by Error Limit in the test description below.

Test Concept: The object begins the test in a NORMAL state. The referenced property is raised to a value that is below but within Deadband of the high limit. At this point the object should still be in a NORMAL state. The referenced property is raised to a value that is above the high limit. After the time delay expires the object should enter the HIGH\_LIMIT state and transmit an event notification message. The referenced property is lowered to a value that is below the high limit but still within Deadband of the limit. The object should remain in the HIGH\_LIMIT state. The referenced property is lowered further to a normal value that is not within Deadband of a limit. After the time delay

expires the object should enter the NORMAL state and issue an event notification. The same process is repeated to test the low limit.

Configuration Requirements: The IUT shall be configured such that the Event\_Enable property has a value of TRUE for the TO-OFFNORMAL and TO-NORMAL transitions. The Issue\_Confirmed\_Notifications property shall have a value of TRUE. The event-generating objects shall be in a NORMAL state at the start of the test.

[Note to Reviewers: The modifications to steps 8 and 19 shown below supersede the modifications to these steps shown in section 4 of published Addendum 135.1-2009h.]

Test Steps:

1. VERIFY Event\_State = NORMAL 2. IF (the referenced property is writable) THEN WRITE (referenced property) =  $(a$  value x: (Setpoint Reference + High Diff Limit – Deadband) $\lt x \lt (Setpoint$  Reference + High Diff Limit)) ELSE MAKE (the referenced property have a value x: (Setpoint Reference + High Diff Limit – Deadband) $\le x \le$  (Setpoint Reference + High Diff Limit)) 3. WAIT (Time\_Delay + **Notification Fail Time**) 4. CHECK (verify that no notification message has been transmitted) 5. VERIFY Event State = NORMAL 6. IF (the referenced property is writable) THEN WRITE (referenced property) = (a value x:  $x$  > (Setpoint Reference + High Diff Limit)) ELSE MAKE (the referenced property have a value x:  $x$  > (Setpoint Reference + High Diff Limit)) 7. WAIT (Time\_Delay) 8. BEFORE **Notification Fail Time** RECEIVE ConfirmedEventNotification-Request, 'Process Identifier' = (any valid process ID), 'Initiating Device Identifier' = IUT, 'Event Object Identifier'  $=$  (the Loop object being tested or the object referenced by the Event Enrollmentobject being tested),  $'Time Stamp' =$  (the current local time), 'Notification Class' = (the configured notification class), 'Priority' = (the value configured to correspond to a TO-OFFNORMAL transition),<br>'Event Type' = FLOATING LIMIT, FLOATING LIMIT, 'Notify  $Type' =$  EVENT | ALARM,  $'Acknowled' =$  TRUE | FALSE,  $'From State' = \t\t\t\t\tNORMAL,$  $'To State' = HIGH LIMIT$ , ' Event Values' = reference-value, Status\_Flags, setpoint-value, error-limit, 9. TRANSMIT BACnet-SimpleACK-PDU 10. *IF (the object being tested is not an Event Enrollment object) THEN* VERIFY Status  $Flags = (TRUE, FALSE, ?, ?)$ 11. VERIFY Event\_State = HIGH\_LIMIT 12. IF (Protocol Revision is present and Protocol Revision  $\geq$  1) THEN VERIFY Event Time Stamps = (the timestamp in step 8,  $*, *$ ) 13. IF (the referenced property is writable) THEN WRITE (referenced property) =  $(a value x)$ : (Setpoint Reference + High Diff Limit – Deadband) $\leq x \leq$  Setpoint Reference + High Diff Limit)) ELSE MAKE (the referenced property have a value x: (Setpoint Reference + High Diff Limit – Deadband) $\langle x \rangle$  Setpoint Reference + High Diff Limit)) 14. WAIT (Time\_Delay + **Notification Fail Time**) 15. CHECK (verify that no notification message has been transmitted)

```
16. VERIFY Event_State = HIGH_LIMIT
17. IF (the referenced property is writable) THEN
        WRITE (referenced property) = (a value x):
            (Setpoint Reference - Low Diff Limit + Deadband) \lt x \lt (Setpoint Reference + High Diff Limit –
Deadband))
    ELSE
       MAKE (the referenced property have a value x:
            (Setpoint Reference - Low Diff Limit + Deadband) \lt x \lt (Setpoint Reference + High Diff Limit –
Deadband))
18. WAIT (Time_Delay)
19. BEFORE Notification Fail Time
         RECEIVE ConfirmedEventNotification-Request,
            'Process Identifier' = (any valid process ID),
             'Initiating Device Identifier' = IUT,
            'Event Object Identifier' = (the Loop object being tested or the object referenced by the Event
Enrollmentobject being tested),
            '\text{Time Stamp'} = (the current local time),
             'Notification Class' = (the configured notification class),
             'Priority' = (the value configured to correspond to a TO-NORMAL transition),
            'Event Type' = FLOATING LIMIT,
            'Notify Type' = EVENT | ALARM,
            'AckRequired' = TRUE | FALSE,
            'From State' = HIGH_LIMIT,
            'To State' = NORMAL,<br>'Event Values' = reference-values' =
                                        reference-value, Status Flags, setpoint-value, error-limit,
20. TRANSMIT BACnet-SimpleACK-PDU
21. IF (the object being tested is not an Event Enrollment object) THEN 
        VERIFY Status Flags = (FALSE, FALSE, ?, ?)22. VERIFY Event_State = NORMAL
23. IF (Protocol Revision is present and Protocol Revision \geq 1) THEN
        VERIFY Event Time Stamps = (the timestamp in step 8, *, the timestamp in step 19)
24. IF (the referenced property is writable) THEN
        WRITE (referenced property) = (a value x):
                (Setpoint Reference - Low Diff Limit \leq x \leq (Setpoint Reference - Low Diff Limit + Deadband))
    ELSE
        MAKE (the referenced property have a value x:
                (Setpoint Reference - Low Diff Limit \leq x \leq (Setpoint Reference - Low Diff Limit + Deadband))
25. WAIT (Time_Delay + Notification Fail Time) 
26. CHECK (verify that no notification message has been transmitted)
27. VERIFY Event_State = NORMAL
28. IF (the referenced property is writable) THEN
        WRITE (referenced property) = (a value x such x < (Setpoint_Reference - Low_Diff_Limit))
    ELSE
        MAKE (referenced property have a value x: x < (Setpoint Reference - Low Diff Limit))
29. WAIT (Time_Delay)
30. BEFORE Notification Fail Time
         RECEIVE ConfirmedEventNotification-Request,
            'Process Identifier' = \qquad \qquad (any valid process ID),
             'Initiating Device Identifier' = IUT,
            'Event Object Identifier' = (the Loop object being tested or the Event Enrollment object being tested),
            'Time Stamp' = (the current local time),
             'Notification Class' = (the configured notification class),
            'Priority' = (the value configured to correspond to a TO-OFFNORMAL transition),
            'Event Type' = FLOATING_LIMIT,<br>'Notify Type' = EVENT | ALARM,
                                        EVENT | ALARM,
            'AckRequired' = TRUE | FALSE,
```
 © ASHRAE (www.ashrae.org). For personal use only. Additional reproduction, distribution, or transmission in either print or digital form is not permitted without ASHRAE's prior written permission.

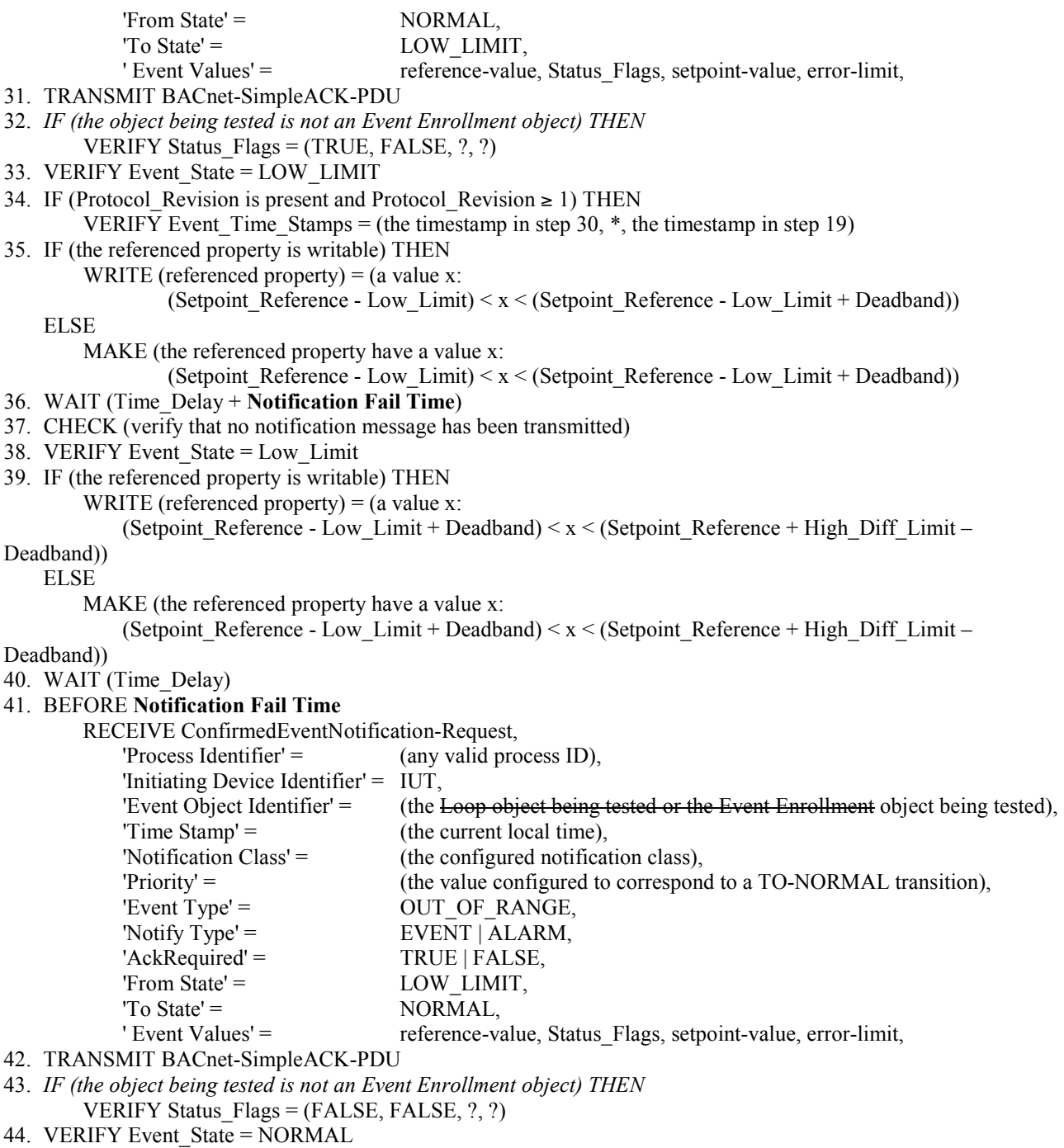

45. IF (Protocol Revision is present and Protocol Revision  $\geq$  1) THEN VERIFY Event\_Time\_Stamps = (the timestamp in step 30,  $*$ , the timestamp in step 41)

Notes to Tester: The 'Message Text' parameter is omitted in the test description because it is optional. The IUT may include this parameter in the notification messages. The time stamps indicated by "\*" in steps 12, 23, 34 and 45 can have a value that indicates an unspecified time or a time that precedes the timestamp in step 8.

## **8.4.6 OUT\_OF\_RANGE Tests**

Dependencies: ReadProperty Service Execution Tests, 9.18; WriteProperty Service Execution Tests, 9.22.

BACnet Reference Clauses: 12.2, 12.3, 12.4, 12.12, 12.23, 13.2, 13.3.6, and 13.8.

Purpose: To verify the correct operation of the OUT\_OF\_RANGE event algorithm. This test applies to Event Enrollment objects with an Event\_Type of OUT\_OF\_RANGE and to intrinsic event reporting for Analog Input, Analog Output, and Analog Value objects.

Test Concept: The object begins the test in a NORMAL state. The Present\_Value (referenced property) is raised to a value that is below but within Deadband of the high limit. At this point the object should still be in a NORMAL state. The Present Value (referenced property) is raised to a value that is above the high limit. After the time delay expires the object should enter the HIGH\_LIMIT state and transmit an event notification message. The Present\_Value (referenced property) is lowered to a value that is below the high limit but still within Deadband of the limit. The object should remain in the HIGH\_LIMIT state. The Present\_Value (referenced property) is lowered further to a normal value that is not within Deadband of a limit. After the time delay expires the object should enter the NORMAL state and issue an event notification. The same process is repeated to test the low limit.

Configuration Requirements: The IUT shall be configured such that the Event\_Enable property has a value of TRUE for the TO-OFFNORMAL and TO-NORMAL transitions. For objects using intrinsic reporting the Limit\_Enable property shall have a value of TRUE for both HighLimit and LowLimit events. The Issue\_Confirmed\_Notifications property shall have a value of TRUE. The event-generating objects shall be in a NORMAL state at the start of the test.

In the test description below Present Value is used as the referenced property. If an Event Enrollment object is being tested Present\_Value should be replaced by the appropriate property reference.

[Note to Reviewers: The modifications to steps 8, 19, 30, and 41 shown below supersede the modifications to these steps shown in section 4 of published Addendum 135.1-2009h.]

Test Steps:

- 1. VERIFY Event State = NORMAL
- 2. IF (Present\_Value is writable) THEN

WRITE Present Value = (a value x: (High Limit – Deadband) $\le x \le$  High Limit) ELSE

MAKE (Present Value have a value x: (High Limit – Deadband) $\le x \le$  High Limit)

- 3. WAIT (Time\_Delay + **Notification Fail Time**)
- 4. CHECK (verify that no notification message has been transmitted)
- 5. VERIFY Event State = NORMAL
- 6. IF (Present\_Value is writable) THEN WRITE Present Value = (a value x such  $x >$  High Limit) ELSE

MAKE (Present Value have a value x:  $x >$  High Limit)

- 7. WAIT (Time\_Delay)
- 8. BEFORE **Notification Fail Time**
	- RECEIVE ConfirmedEventNotification-Request,

 'Process Identifier' = (any valid process ID), 'Initiating

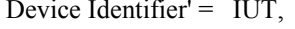

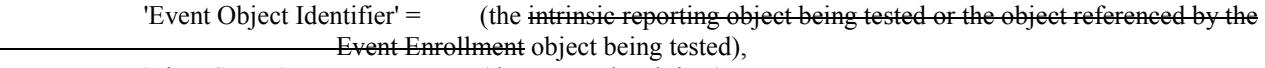

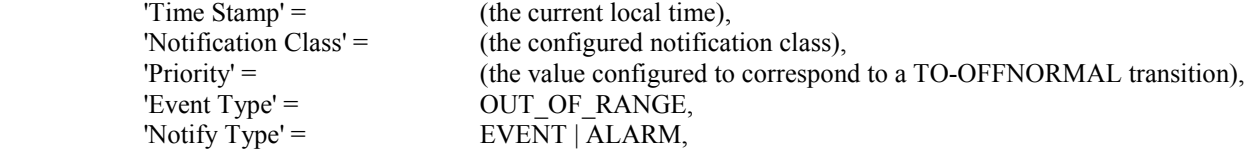

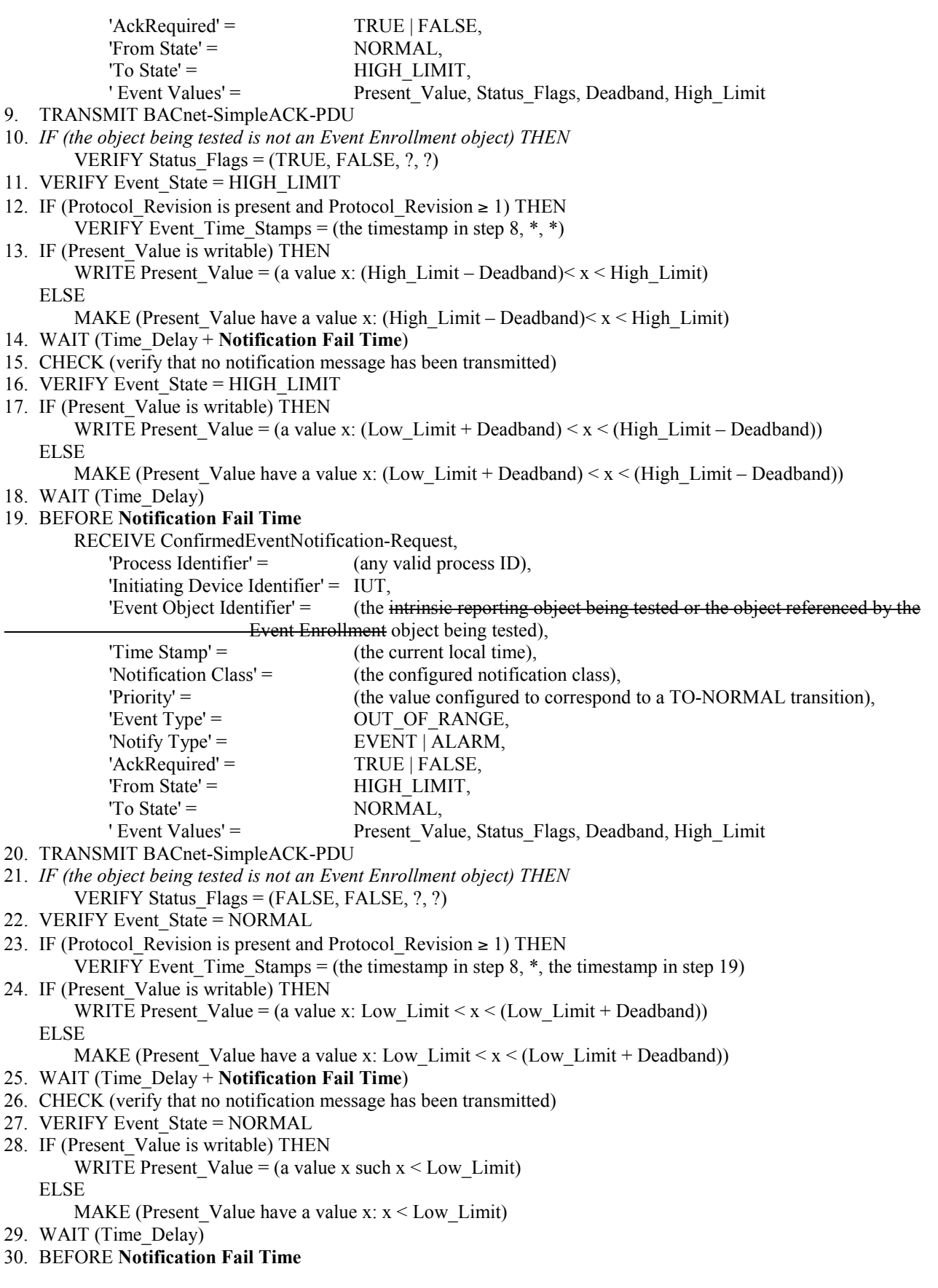

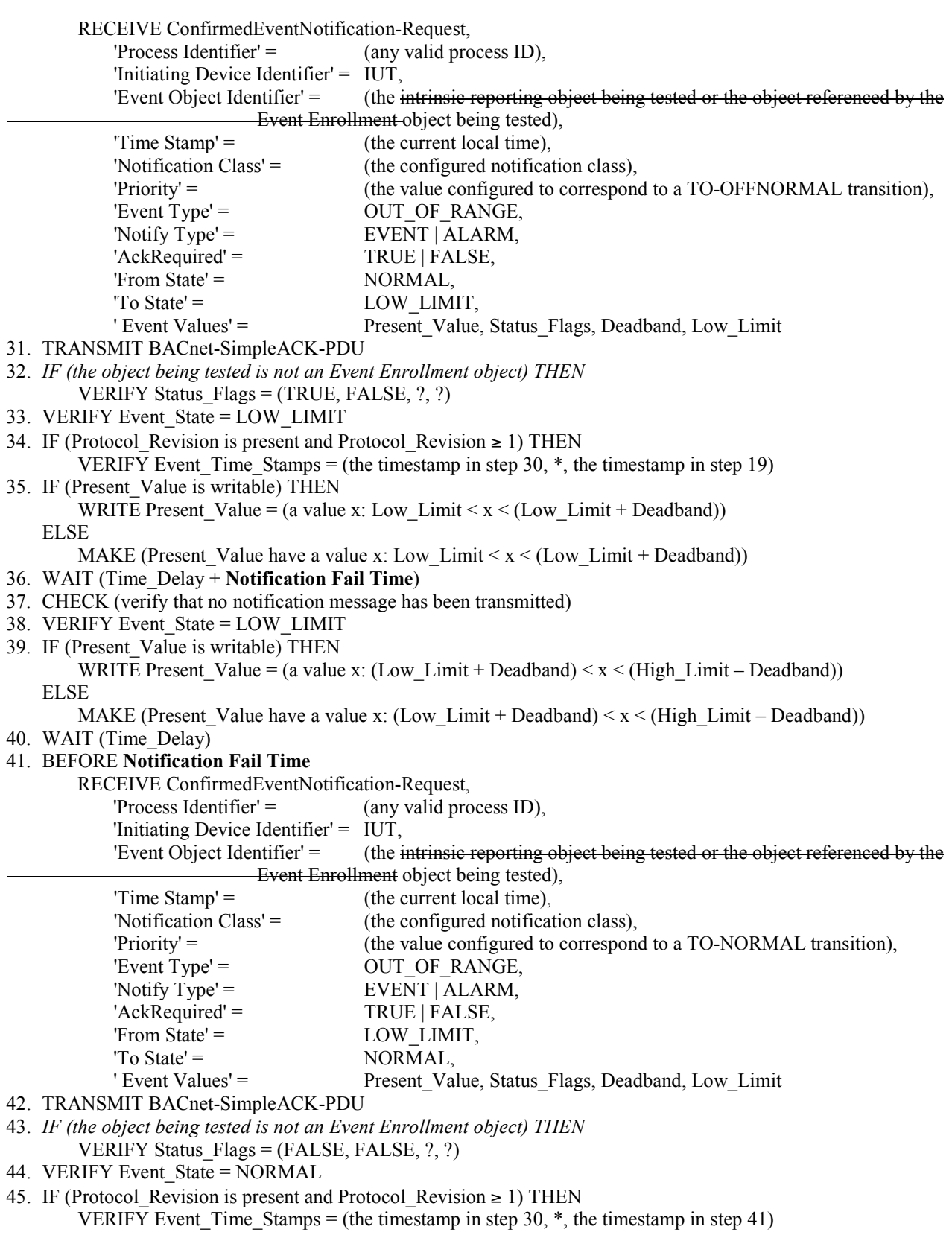

Notes to Tester: The 'Message Text' parameter is omitted in the test description because it is optional. The IUT may include this parameter in the notification messages. The time stamps indicated by "\*" in steps 12, 23, 34 and 45 can have a value that indicates an unspecified time or a time that precedes the timestamp in step 8.

#### **135.1-2009l-8. Add a Test for Acknowledging Offnormal Events.**

## Rationale

Add a test that ensures that offnormal transitions that indicate a 'To State' other than OFFNORMAL are successfully acknowledged using a 'To State' of OFFNORMAL.

#### [Add new **Clauses 9.1.1.Y1 & 9.1.1.Y2**, p. 194]

#### **9.1.1.Y1 Successful Alarm Acknowledgment of Confirmed Event Notifications when 'To State' is an Offnormal State other than OFFNORMAL**

Purpose: To verify the successful acknowledgment of an alarm signaled by a ConfirmedEventNotification, including notification of other workstations and updating of the Acked\_Transitions status, when the 'To State' parameter is an offnormal state other than OFFNORMAL (e.g. HIGH\_LIMIT) and the 'Event State Acknowledged' parameter is OFFNORMAL.

Test Concept: An alarm is triggered that causes the IUT to notify the TD and at least one other device with an offnormal 'To State' other than OFFNORMAL. The TD acknowledges the alarm using all of the correct parameters and using an 'Event State Acknowledged' parameter of OFFNORMAL and verifies that the acknowledgment is properly noted by the IUT. The IUT notifies all other recipients that the alarm has been acknowledged.

Configuration Requirements: The IUT shall be configured with at least one object that can detect alarm conditions and send confirmed notifications. The Acked Transitions property shall have the value B'111' indicating that all transitions have been acknowledged. The TD and at least one other BACnet device shall be recipients of the alarm notification.

Test Steps: The test steps defined in Clause 9.1.1.1 shall be followed except that the 'To State' parameter shall be an offnormal state other than OFFNORMAL. When acknowledging the alarm, the TD shall use an 'Event State Acknowledged' parameter of OFFNORMAL.

Notes to Tester: A passing result is the same message sequence described as the passing result in 9.1.1.1.

#### **9.1.1.Y2 Successful Alarm Acknowledgment of Unconfirmed Event Notifications when 'To State' is an Offnormal State other than OFFNORMAL**

Purpose: To verify the successful acknowledgment of an alarm signaled by an UnconfirmedEventNotification, including notification of other workstations and updating of the Acked\_Transitions status, when the 'To State' parameter is an offnormal state other than OFFNORMAL (e.g. HIGH\_LIMIT) and the 'Event State Acknowledged' parameter is OFFNORMAL.

Test Concept: An alarm is triggered that causes the IUT to notify the TD and at least one other device with an offnormal 'To State' other than OFFNORMAL. The TD acknowledges the alarm using all of the correct parameters and using an 'Event State Acknowledged' parameter of OFFNORMAL and verifies that the acknowledgment is properly noted by the IUT. The IUT notifies all other recipients that the alarm has been acknowledged.

Configuration Requirements: The IUT shall be configured with at least one object that can detect alarm conditions and send confirmed notifications. The Acked Transitions property shall have the value B'111' indicating that all transitions have been acknowledged. The TD and at least one other BACnet device shall be recipients of the alarm notification.

Test Steps: The test steps defined in Clause 9.1.1.4 shall be followed except that the 'To State' parameter shall be an offnormal state other than OFFNORMAL. When acknowledging the alarm, the TD shall use an 'Event State Acknowledged' parameter of OFFNORMAL.

Notes to Tester: A passing result is the same message sequence described as the passing result in Clause 9.1.1.4.

## **135.1-2009l-9. Update Expected Error Codes Negative COV Tests.**

## **Rationale**

Update the negative COV notification tests to expect the mandated error codes.

Also, test 9.2.2.5 is removed as it tests for functionality not mandated by 135-2008 or its addenda.

[Change **Clauses 9.2.2.1, 9.2.2.2, and 9.2.2.3,** pp. 202-203]

## **9.2.2.1 Change of Value Notification Arrives after Subscription has Expired**

Purpose: To verify that an appropriate error is returned if a COV notification arrives after the subscription time period has expired.

Test Steps:

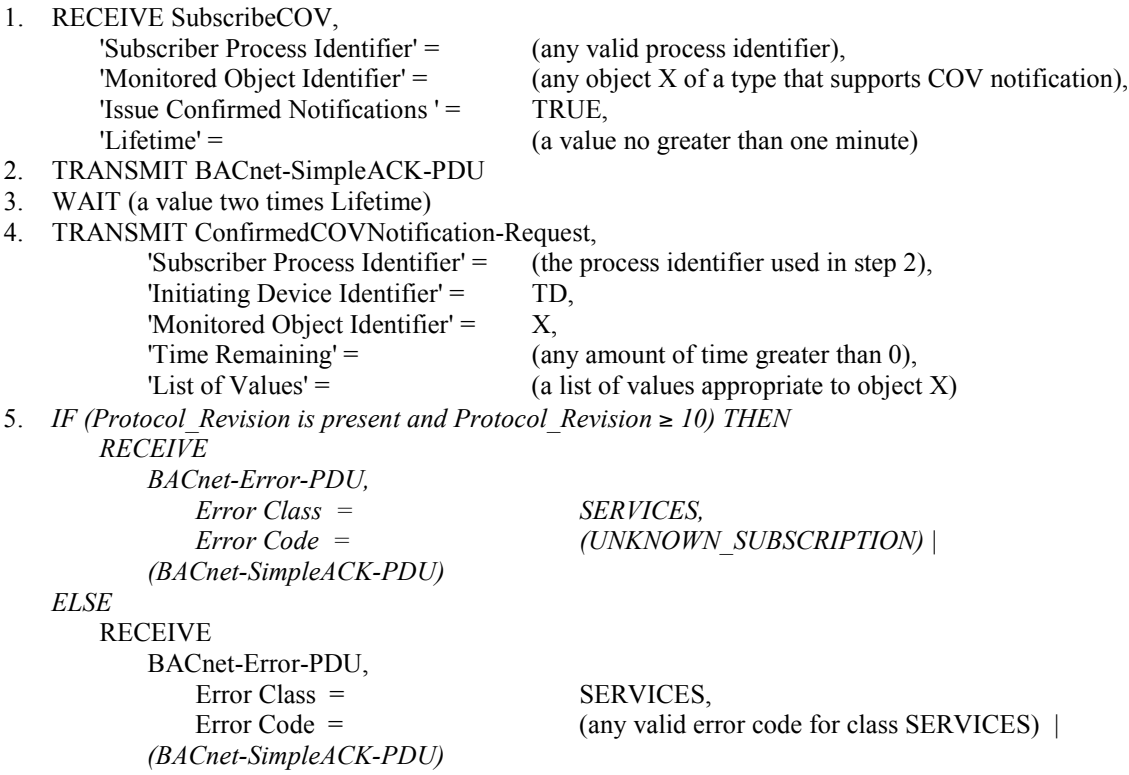

## **9.2.2.2 Change of Value Notifications with Invalid Process Identifier**

Purpose: To verify that an appropriate error is returned if a COV notification arrives that contains a process identifier that does not match any current subscriptions.

Test Steps:

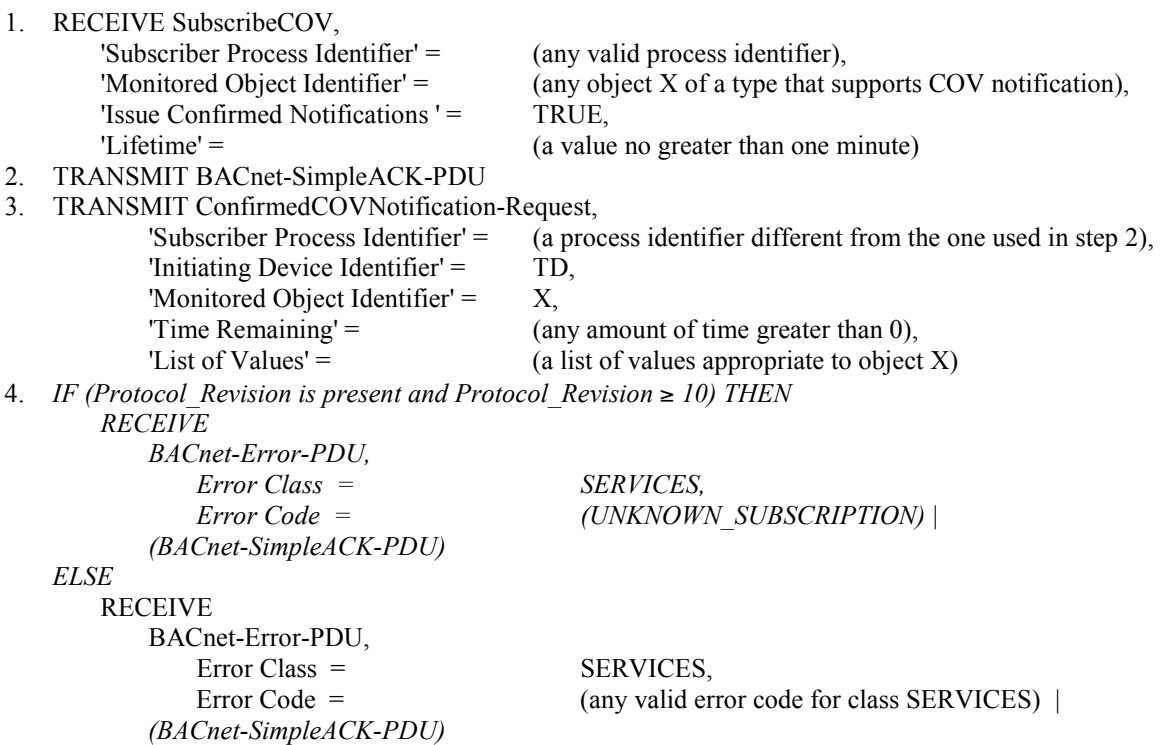

## **9.2.2.3 Change of Value Notifications with Invalid Initiating Device Identifier**

Purpose: To verify that an appropriate error is returned if a COV notification arrives that contains an initiating device identifier that does not match any current subscriptions.

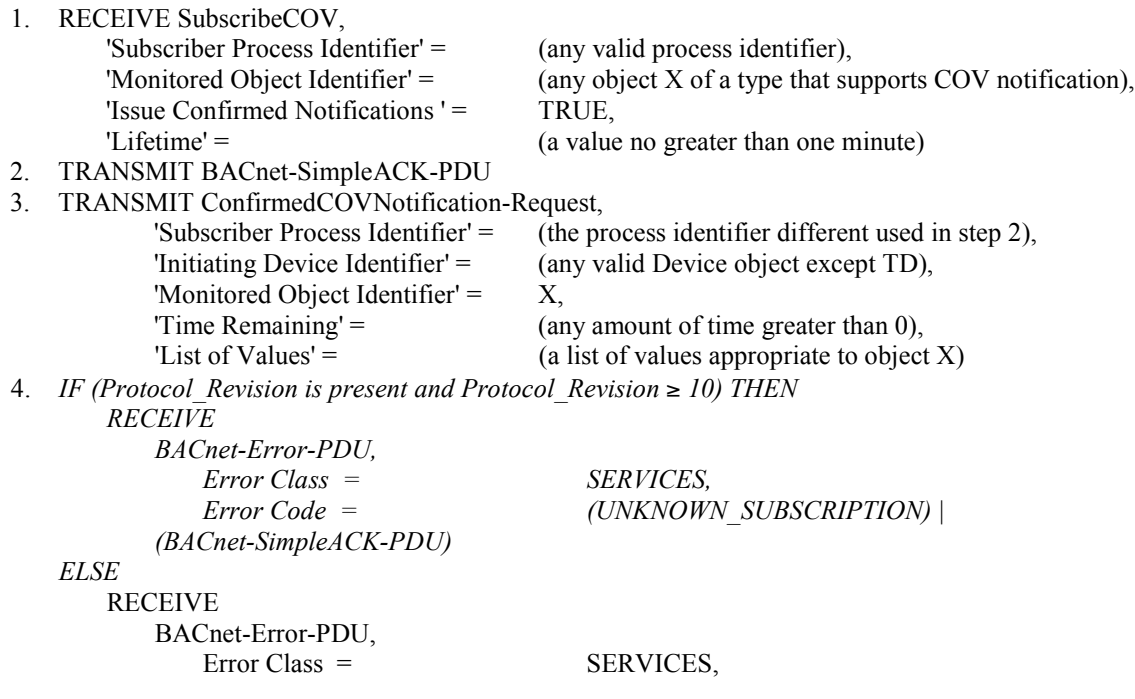

 *(BACnet-SimpleACK-PDU)*

Error Code = (any valid error code for class SERVICES) *|* 

[Remove **Clause 9.2.2.5**, p 203]

#### **9.2.2.5 Change of Value Notifications with an Invalid List of Values**

Purpose: To verify that an appropriate reject is returned if a COV notification arrives that contains a list of values that is not appropriate for the object type of the monitored object.

Test Steps:

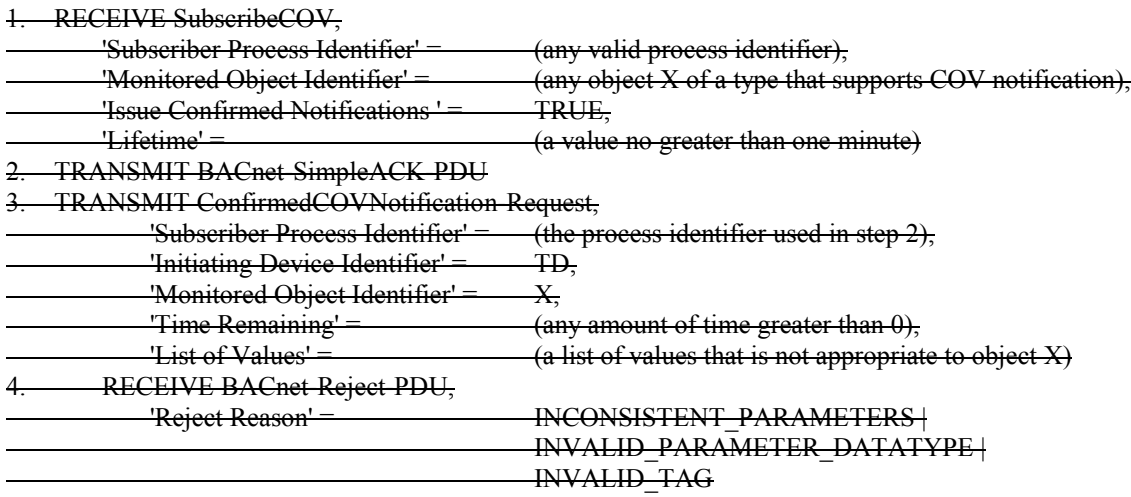

#### [Change **Clause 9.10.2.1**, p 219]

#### **9.10.2.1 The Monitored Object Does Not Support COV Notification**

Purpose: To verify that the IUT correctly responds to a SubscribeCOV request to establish a subscription when the monitored object does not support COV notifications.

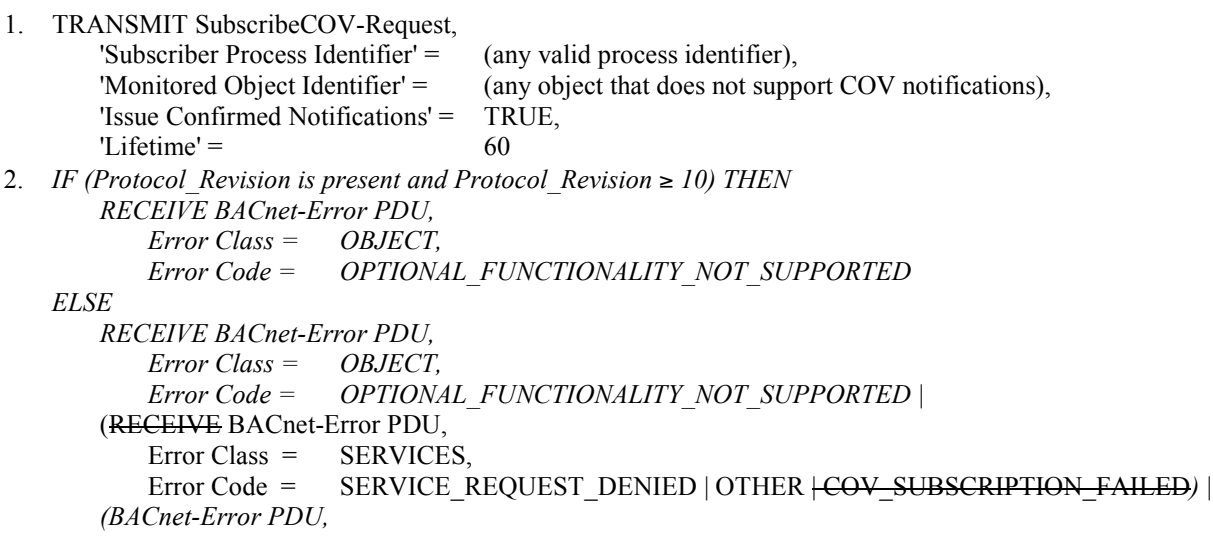

 *Error Class = PROPERTY, Error Code = NOT\_COV\_PROPERTY)*

## **135.1-2009l-10. Correct the Use of WAIT vs. BEFORE in COV Notification Tests.**

## Rationale

A number of COV notification tests incorrectly use a WAIT construct instead of the BEFORE construct.

Some of the tests also allow for a negative response to a COV Subscription, which is inappropriate within positive COV subscription tests. This allowance is removed.

Add in the sending BACnet-SimpleACK-PDUs in response to confirmed requests.

In 9.10.1.7, the allowable value for the lifetime subscription is relaxed.

[Change **Clauses 9.10.1.1** through **9.10.1.3**, p. 215]

## **9.10.1.1 Confirmed COV Notifications**

Purpose: To verify that the IUT correctly responds to a SubscribeCOV request to establish a subscription for confirmed COV notifications. An implementation that supports COV reporting cannot respond with an error for both this test and the test in 9.10.1.2.

Test Steps:

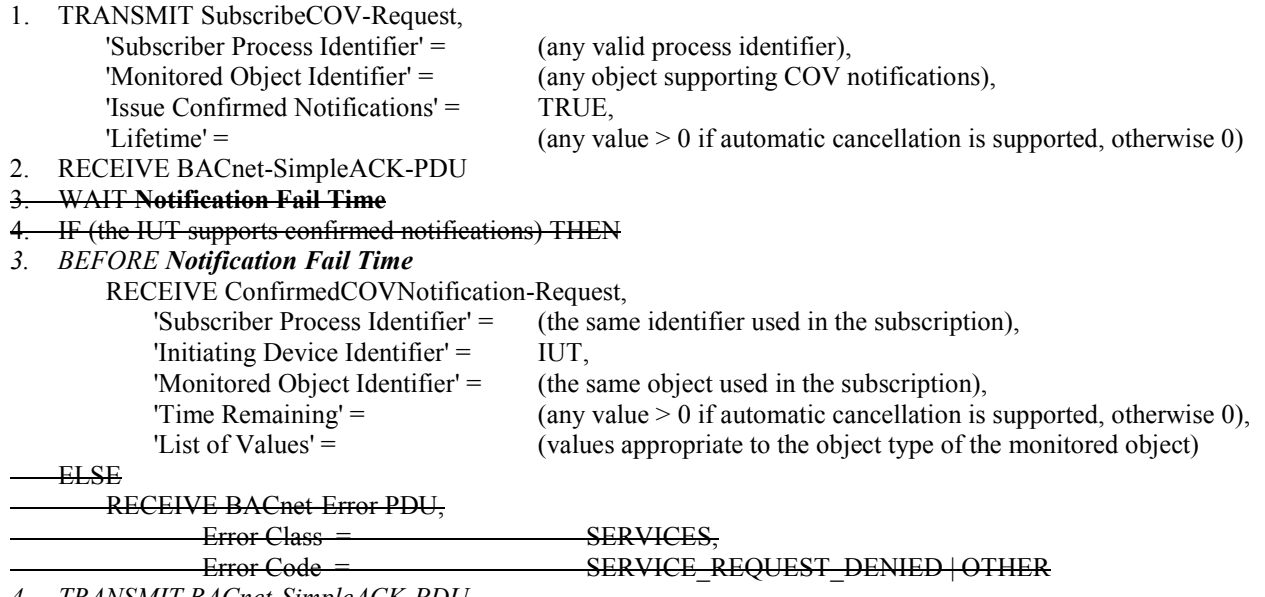

*4. TRANSMIT BACnet-SimpleACK-PDU*

## **9.10.1.2 Unconfirmed COV Notifications**

Purpose: To verify that the IUT correctly responds to a SubscribeCOV request to establish a subscription for unconfirmed COV notifications. An implementation that supports COV reporting cannot respond with an error for both this test and the test in 9.10.1.1.

Test Steps:

1. TRANSMIT SubscribeCOV-Request, 'Subscriber Process Identifier' = (any valid process identifier), 'Monitored Object Identifier' = (any object supporting COV notifications),

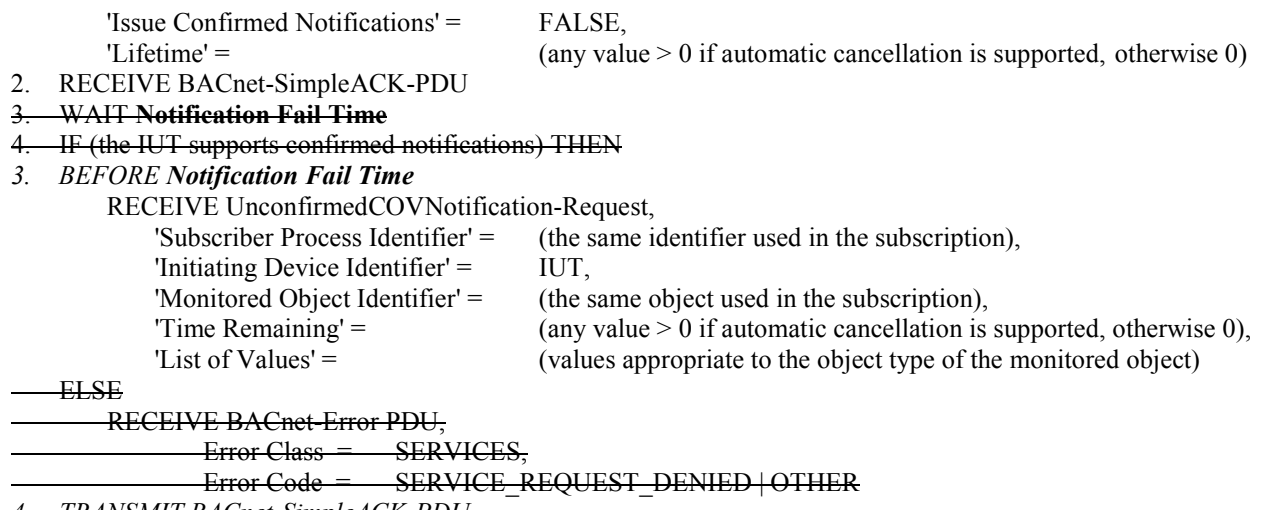

*4. TRANSMIT BACnet-SimpleACK-PDU*

## **9.10.1.3 Explicit Indefinite Lifetime COV Subscriptions**

Purpose: To verify that the IUT correctly responds to a SubscribeCOV request to establish a subscription with an indefinite lifetime (lifetime  $= 0$ ). Either confirmed or unconfirmed notifications may be used but at least one of these options must be supported by the IUT.

#### Test Steps:

[The test steps have been renumbered without showing the change marking for clarity.]

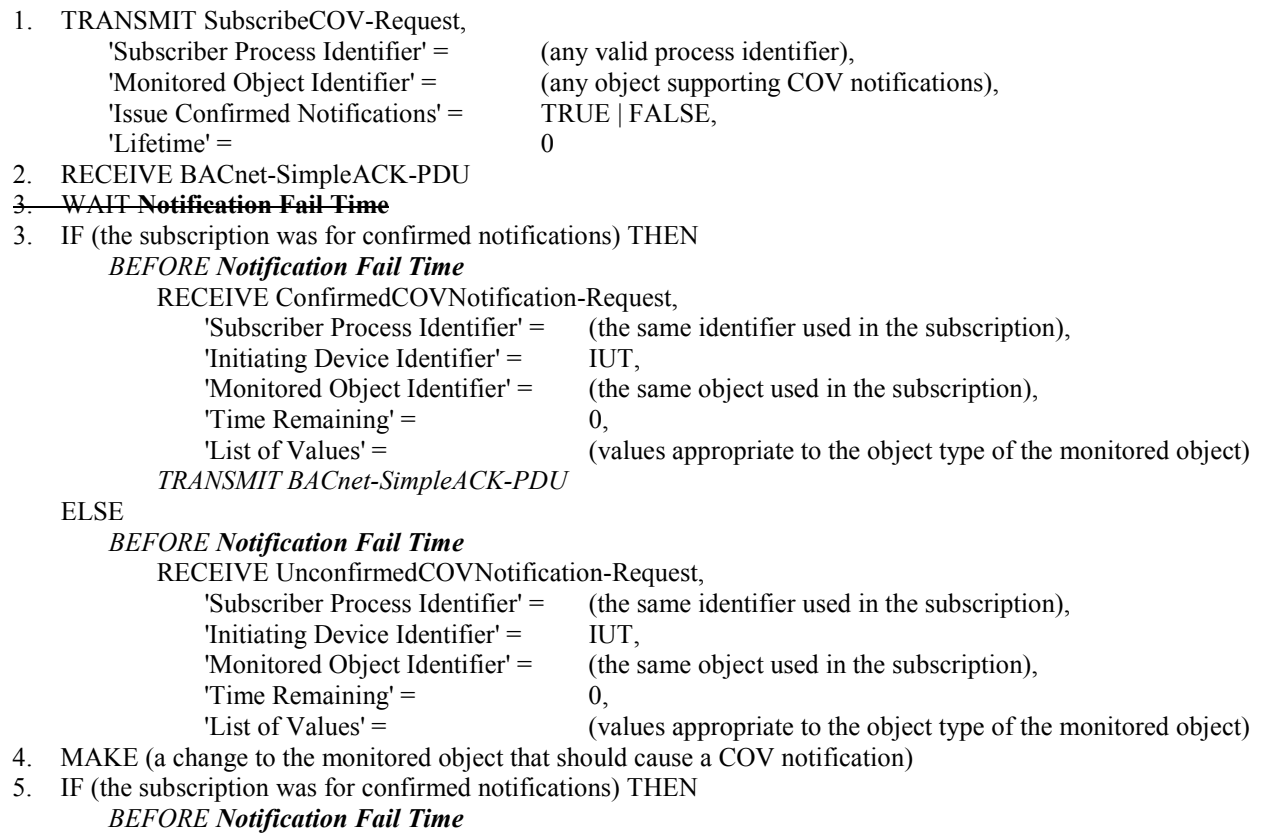

RECEIVE ConfirmedCOVNotification-Request,

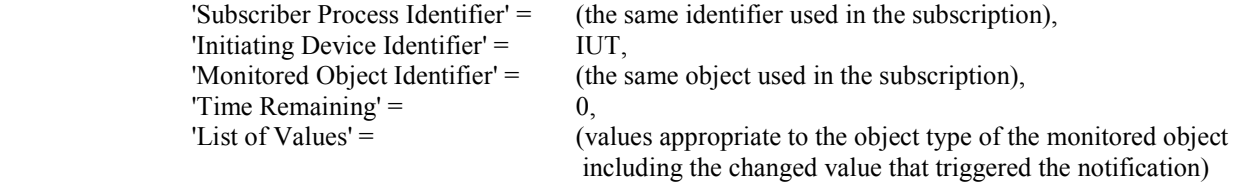

 *TRANSMIT BACnet-SimpleACK-PDU*

ELSE

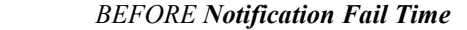

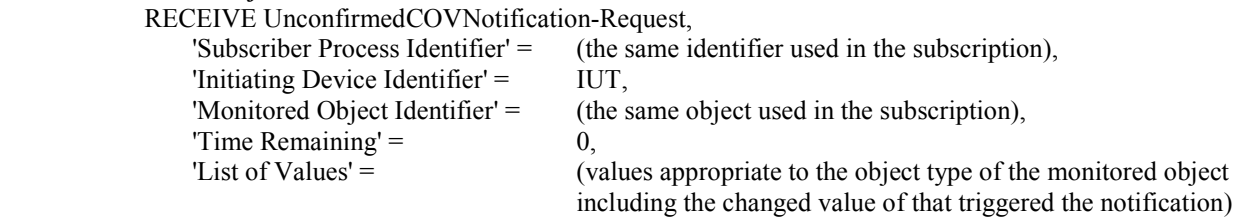

[Change **Clauses 9.10.1.7** and **9.10.1.8**, p 217]

## **9.10.1.7 Finite Lifetime Subscriptions**

Purpose: To verify that the IUT correctly responds to a SubscribeCOV request to establish a subscription with a temporary lifetime. Either confirmed or unconfirmed notifications may be used but at least one of these options must be supported by the IUT.

*Test Steps:*

[The test steps have been renumbered without showing the change marking for clarity.]

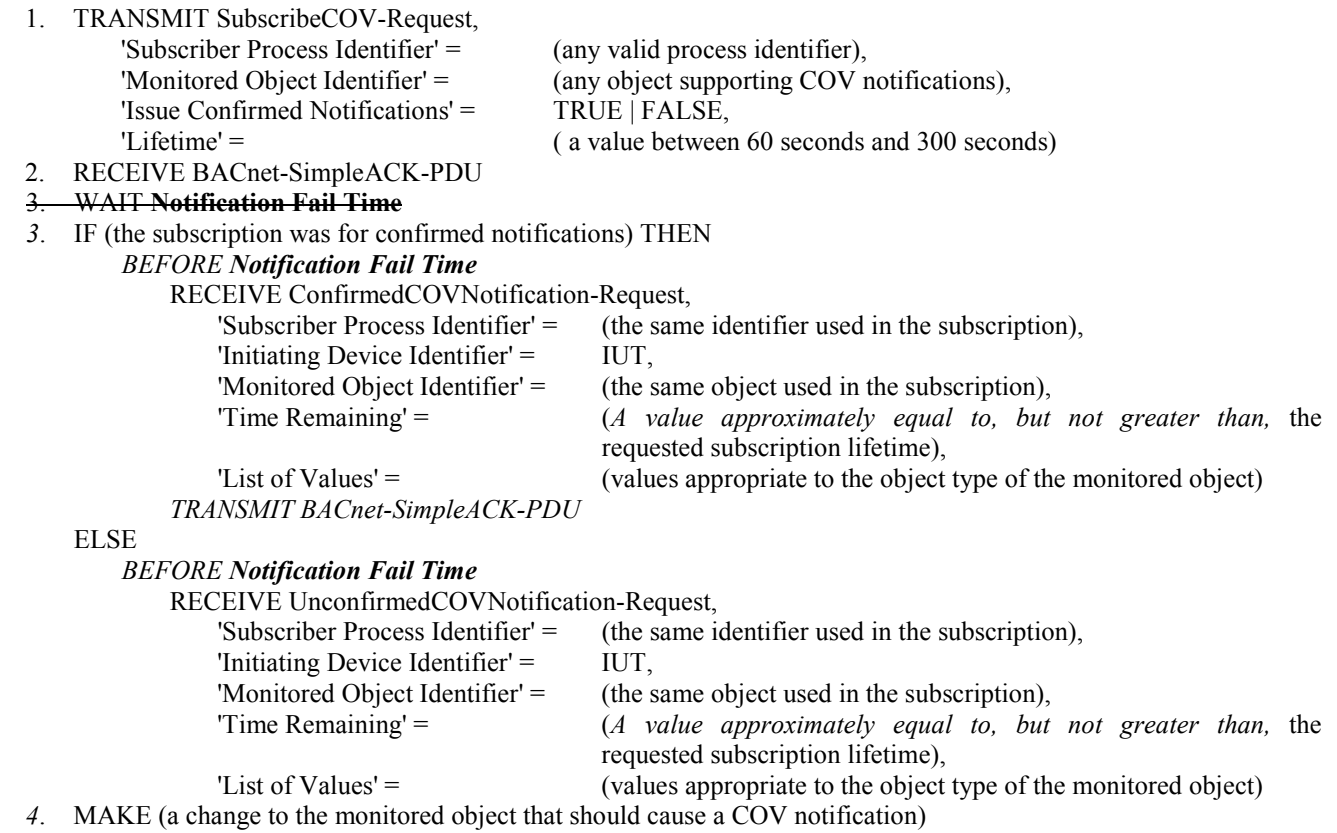

## *5*. IF (the subscription was for confirmed notifications) THEN

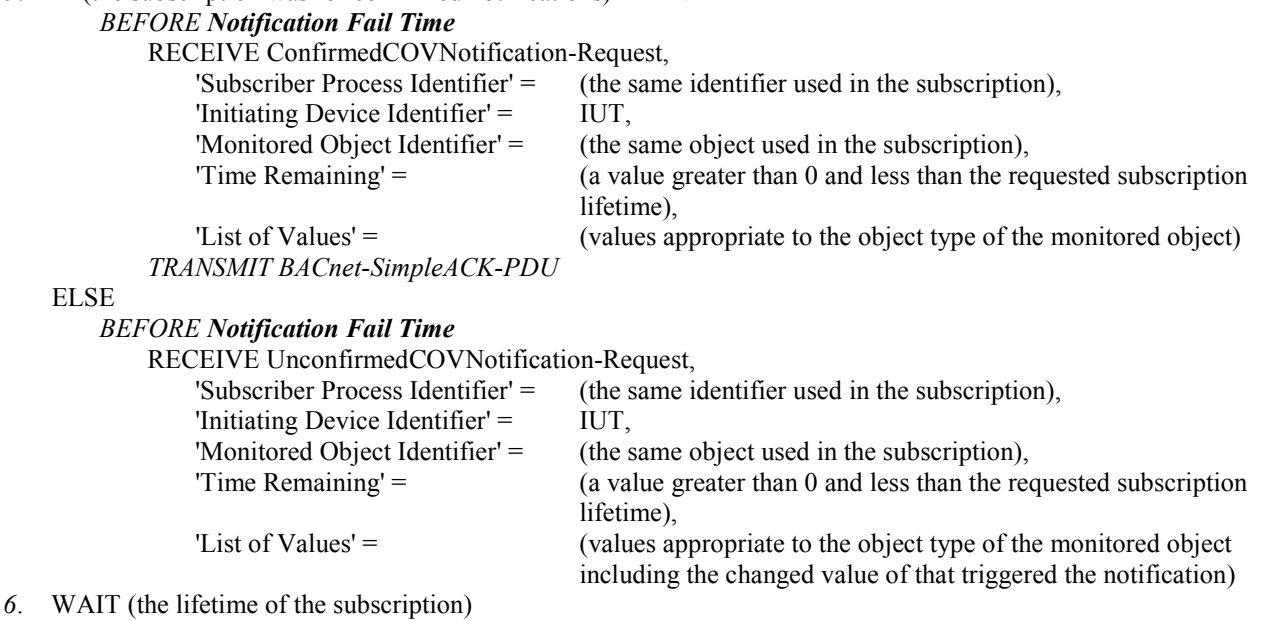

- *7*. MAKE (a change to the monitored object that would cause a COV notification if there were an active subscription)
- *8*. CHECK (verify that the IUT did not transmit a COV notification message)

## **9.10.1.8 Updating Existing Subscriptions**

Purpose: To verify that the IUT correctly responds to a SubscribeCOV request to update the lifetime of a subscription. Either confirmed or unconfirmed notifications may be used but at least one of these options must be supported by the IUT.

Test Concept: A subscription for COV notifications is made for 60 seconds. Before that subscription has expired a second subscription is made for 300 seconds. When the notification is sent in response to the second subscription the lifetime is checked to verify that it is greater than 60 but less than 300 seconds.

*Test Steps:*

**ELS** 

[The test steps have been renumbered without showing the change marking for clarity.]

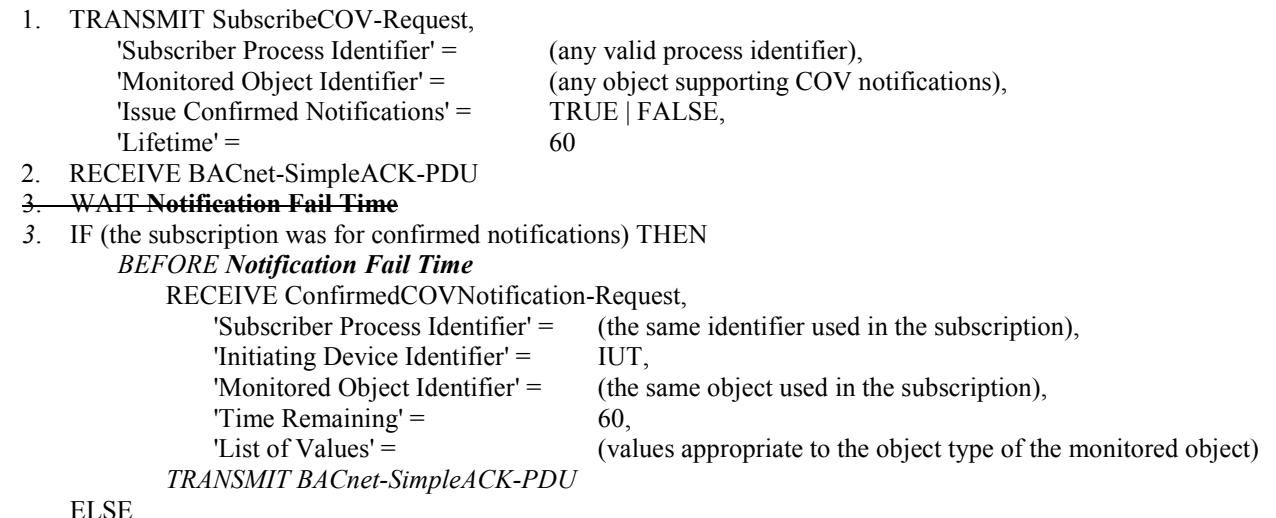

*BEFORE Notification Fail Time*

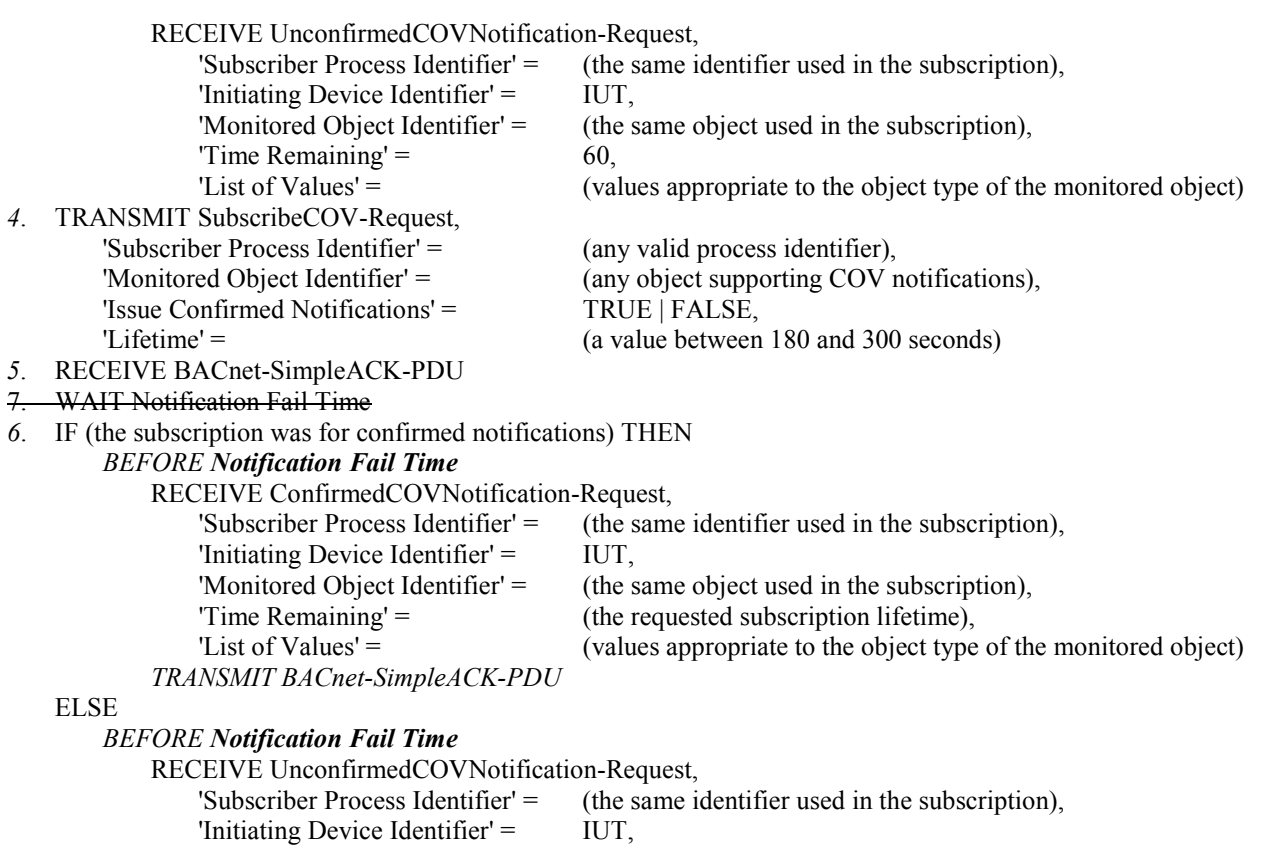

'Monitored Object Identifier' = (the same object used in the subscription),<br>'Time Remaining' = (the requested subscription lifetime), Time Remaining' =  $(the requested subscription lifetime)$ ,<br>
List of Values' =  $(values appropriate to the object type)$ 

- 
- 
- - (values appropriate to the object type of the monitored object)

## **135.1-2009l-11. Improve Reading Multiple Properties with Multiple Embedded Access Errors Test.**

## Rationale

The language in the existing test could lead to the selection of object identifiers that would elicit error responses other than an Error Class of OBJECT with an Error Code of UNKNOWN\_OBJECT. The language is changed to clarify the error condition to check for.

[Change Clause **9.20.1.6**, p. 258]

#### **9.20.1.6 Reading Multiple Properties with Multiple Embedded Access Errors**

Purpose: To verify the ability to correctly execute a ReadPropertyMultiple service request for which the 'List of Read Access Specifications' contains specifications for multiple unsupported properties.

Test Steps:

1. TRANSMIT ReadPropertyMultiple-Request,

```
'Object Identifier' = O1,
 'Property Identifier' = P1,
 'Property Identifier' = P2,
 'Property Identifier' = (any property, P3, not supported in this object),
 'Property Identifier' = (any property, P4, not supported in this object),
 'Object Identifier' = (any non-existent object, O2, which is of a type supported by the IUT), not supported in
```
#### the IUT)

'Property Identifier' = P5,

'Property Identifier' = P6

2. RECEIVE ReadPropertyMultiple-ACK,

```
'Object Identifier' = O1,
```

```
 'Property Identifier' = P1,
```
'Property Value' =  $($ the value of P1 specified in the EPICS),

- 'Property Identifier' = P2,<br>'Property Value' = (the (the value of P2 specified in the EPICS),
- 'Property Identifier' = P3,
- 'Error Class' = PROPERTY,<br>'Error Code' = UNKNOWN
- UNKNOWN\_PROPERTY,
- 'Property Identifier' = P4,
- 'Error Class' = PROPERTY,<br>'Error Code' = UNKNOWN
- UNKNOWN\_PROPERTY,
- 'Object Identifier' =  $O2$ ,
- 'Property Identifier' = P5,
- $'Error Class' = OBJECT.$
- 'Error Code' = (UNKNOWN\_OBJECT),
- 'Property Identifier' = P6,
- $'Error Class' = OBJECT.$
- 'Error Code' = (UNKNOWN\_OBJECT)

## **135.1-2009l-12. Expand Allowable Errors for Older Product When Reading Array Properties.**

## Rationale

Improve the allowance for different error returns in products that claim conformance to older versions of the standard.

[Change **Clause 9.20.2.3**, p. 263]

## **9.20.2.3 Reading a Single Non-Array Property with an Array Index**

Purpose: This test case verifies that the IUT can execute ReadPropertyMultiple service requests when the requested property value is not an array but an array index is included in the service request. This test shall only be performed if Protocol Revision is present and has a value greater than or equal to 4.

```
1. TRANSMIT ReadPropertyMultiple-Request,
       'Object Identifier' = (D \text{evice}, X),
       'Property Identifier' = Vendor Name,
       'Array Index' = 12. IF (Protocol_Revision is present and Protocol_Revision ≥ 4) THEN
        RECEIVE 
            (BACnet-Error-PDU,
                       'Error Class' = PROPERTY,
                      'Error Code' = PROPERTY_IS_NOT_AN_ARRAY) |
            (ReadPropertyMultiple-ACK,
                       'Object Identifier' = (D \text{evice}, X),
                       'Property Identifier' = Vendor Name,
                       'Array Index' = 1,
                      'Error Class' = PROPERTY,<br>'Error Code' = PROPERTY
                                            PROPERTY IS NOT AN ARRAY)
    ELSE
        RECEIVE BACnet-Reject-PDU,
            'Reject Reason' = INCONSISTENT_PARAMETERS |
        (BACnet-Reject-PDU,
            'Reject Reason' = INVALID_TAG) | 
        (BACnet-Error-PDU,
            Error Class = PROPERTY,
            Error Code = INVALID_ARRAY_INDEX) |
        (ReadPropertyMultiple-ACK,
            'Object Identifier' = (Device, X),
            'Property Identifier' = Vendor_Name,
            'Array Index' = 1 
            Error Class = PROPERTY,
            Error Code = INVALID_ARRAY_INDEX) |
        (ReadPropertyMultiple-ACK,
            'Object Identifier' = (Device, X),
            'Property Identifier' = Vendor_Name,
            'Array Index' = 1 
            Error Class = SERVICES,
            Error Code = INCONSISTENT_PARAMETERS) |
         (BACnet-Error-PDU,
            Error Class = SERVICES,
```
 *Error Code = INCONSISTENT\_PARAMETERS) | (BACnet-Error-PDU, Error Class = PROPERTY, PROPERTY\_IS\_NOT\_AN\_ARRAY)* |  *(ReadPropertyMultiple-ACK, 'Object Identifier' = (Device, X), 'Property Identifier'* =  *'Array Index' = 1 'Error Class' = PROPERTY,* PROPERTY\_IS\_NOT\_AN\_ARRAY)

## **135.1-2009l-13. Improve the Basic DeviceCommunicationControl Tests.**

## Rationale

Three of the DCC tests are changed to verify that the IUT does not initiate service requests for a longer period, and the use of the Who-Is service request is added to ensure more complete coverage.

All of the DCC execution tests are changed to clarify the CHECK language such that only the issuance of APDUs is checked for.

Remove the reliance of the DCC tests on EPICS property values.

[Change **Clauses 9.24.1.1** thru **9.24.1.3**, p. 279]

## **9.24.1.1 Indefinite Time Duration Restored by DeviceCommunicationControl**

Purpose: To verify the correct execution of the DeviceCommunicationControl request service procedure when indefinite time duration is specified and communication is restored using the DeviceCommunicationControl service.

Test Steps:

[The test steps have been renumbered without showing the change marking for clarity.]

- 1. TRANSMIT DeviceCommunicationControl-Request,
	- 'Enable/Disable' = DISABLE,
	- 'Password' = (any appropriate password as described in the Test Concept)
- 2. RECEIVE BACnet-Simple-ACK-PDU
- 3. WAIT **Internal Processing Fail Time**
- 4. *WHILE (an arbitrary time > Internal Processing Fail Time selected by the tester has not expired) DO {*

TRANSMIT ReadProperty-Request, 'Object Identifier' =  $(Device, X)$ , 'Property Identifier' = (any required non-array property of the Device object)  *TRANSMIT DESTINATION = LOCAL BROADCAST, Who-Is-Request WAIT (1 second) -- poll delay*

- *}*
- 5. WAIT (an arbitrary time > Internal Processing Fail Time selected by the tester)
- *5*. CHECK (Verify that the IUT has not transmitted any messages *APDUs* since the acknowledgment in step 2)
- *6*. TRANSMIT DeviceCommunicationControl-Request,  $'Enable/Disable' = ENABLE$ , 'Password' = (any appropriate password as described in the Configuration Requirements)
- *7*. RECEIVE BACnet-Simple-ACK-PDU
- *8*. VERIFY (Device, X), (any required non-array property) = (*any valid value*the value for this property specified in the EPICS)

## **9.24.1.2 Indefinite Time Duration Restored by ReinitializeDevice**

Purpose: To verify the correct execution of the DeviceCommunicationControl request service procedure when indefinite time duration is specified and communication is restored using the ReinitializeDevice service.

Dependencies: ReinitializeDevice Service Execution Tests, 9.27.

[The test steps have been renumbered without showing the change marking for clarity.]

1. TRANSMIT DeviceCommunicationControl-Request,

'Enable/Disable' = DISABLE,

- 'Password' = (any appropriate password as described in the Test Concept)
- 2. RECEIVE BACnet-Simple-ACK-PDU
- 3. WAIT **Internal Processing Fail Time**
- 4. *WHILE (an arbitrary time > Internal Processing Fail Time selected by the tester has not expired) DO {*

**TRANSMIT ReadProperty-Request,** 'Object Identifier' =  $(D \text{evice}, X)$ , 'Property Identifier' = (any required non-array property of the Device object)  *TRANSMIT DESTINATION = LOCAL BROADCAST, Who-Is-Request WAIT (1 second) -- poll delay*

```
 }
```
## 5. WAIT (an arbitrary time > **Internal Processing Fail Time** selected by the tester)

- *5*. CHECK (Verify that the IUT has not transmitted any messages *APDUs* since the acknowledgment in step 2)
- *6*. TRANSMIT ReinitializeDevice-Request, Reinitialized State of Device' = WARMSTART,

'Password' = (any appropriate password as described in the Test Concept)

- *7*. RECEIVE BACnet-Simple-ACK-PDU
- *8*. CHECK (Did the IUT perform a COLDSTART *WARMSTART* reboot?)
- *9*. VERIFY (Device, X), (any required non-array property) = (*any valid value*the value for this property specified in the EPICS)

## **9.24.1.3 Finite Time Duration**

Purpose: To verify the correct execution of the DeviceCommunicationControl request service procedure when finite time duration is specified.

Test Steps:

[The test steps have been renumbered without showing the change marking for clarity.]

- 1. TRANSMIT DeviceCommunicationControl-Request,
	- Time Duration' =  $(a \text{ value } T > 1, \text{ in minutes, selected by the tester}),$ 'Enable/Disable' =  $DISABLE$ ,<br>'Password' =  $(any\;approx\;$ (any appropriate password as described in the Test Concept)
- 2. RECEIVE BACnet-Simple-ACK-PDU
- 3. WAIT **Internal Processing Fail Time**
- 4. *WHILE (Time Duration T in step 1 has not expired) DO {* TRANSMIT ReadProperty-Request, 'Object Identifier' =  $(Device, X)$ , 'Property Identifier' = (any required non-array property of the Device object)  *TRANSMIT DESTINATION = LOCAL BROADCAST, Who-Is-Request WAIT (1 second) -- poll delay*

```
 } 
  WAIT(T)
```
- *5*. CHECK (Verify that the IUT did not transmit any messages *APDUs* between the acknowledgment in step 2 and expiration of timer T)
- *6*. VERIFY (Device, X), (any required non-array property) = (*any valid value*the value for this property specified in the EPICS)

[Change **Clause 9.24.1.4**, p. 281]

6. CHECK (Verify that the IUT has not transmitted any messages *APDUs* since the acknowledgment in step 2)

[Change **Clause 9.24.1.5**, p. 281]

6. CHECK (Verify that the IUT has not transmitted any messages *APDUs* since the acknowledgment in step 2)

[Change **Clause 9.24.1.6**, p. 282]

…

- 6. CHECK (Verify that the IUT has not transmitted any messages *APDUs* since the acknowledgment in step 2)
- 11. MAKE (do something to cause the IUT to initiate a message *an APDU*)
- … 13. CHECK (Verify that the IUT initiated a message *an APDU*)

[Change **Clause 9.24.1.7**, p. 282]

- 6. CHECK (Verify that the IUT has not transmitted any messages *APDUs* since the acknowledgment in step 2)
- … 12. MAKE (do something to cause the IUT to initiate a message *an APDU*)
- … 14. CHECK (Verify that the IUT initiated a message *an APDU*)

## [Change **Clause 9.24.1.8**, p. 283]

- 6. CHECK (Verify that the IUT has not transmitted any messages *APDUs* since the acknowledgment in step 2)
- … 10. MAKE (do something to cause the IUT to initiate a message *an APDU*)
- … 12. CHECK (Verify that the IUT initiated a message *an APDU*)

## **135.1-2009l-14. Add Alarm Summarization Tests.**

## Rationale

These tests verify that the IUT is able to use the alarm summarization services to update or present an alarm summary to the user.

[Change **Clause 8.6**, p. 156] [Note that the existing test in Clause 8.6 is renumbered as 8.6.1 and retitled to allow for additional tests in this category]

#### **8.6 GetAlarmSummary Service Initiation Tests**

*This clause defines the tests necessary to demonstrate support for initiating GetAlarmSummary service requests.*

#### *8.6.1 Basic GetAlarmSummary Service Initiation*

Purpose: To verify that the IUT can initiate GetAlarmSummary service requests.

Dependencies: None.

BACnet Reference Clause: 13.10.

Test Steps:

1. RECEIVE GetAlarmSummary-Request

2. TRANSMIT BACnet-ComplexACK-PDU, 'List of Alarm Summaries'  $=$  (an empty list)

## *8.6.X Updating Alarm Summary Information with GetAlarmSummary*

*Purpose: This test case verifies that the IUT is capable of updating or presenting alarm summary information using the GetAlarmSummary service.*

*Configuration: The TD shall be configured to not support execution of GetEventInformation nor GetEnrollmentSummary. The TD shall be configured with a set of event-generating objects in a variety of event states which the IUT can interrogate during the execution of the test and some of which will be reported to the IUT via GetAlarmSummary.*

*Test Steps:*

- *1. MAKE (the IUT present or update the alarm summary presented to the user)*
- *2. RECEIVE GetAlarmSummary-Request*
- *3. TRANSMIT GetAlarmSummary-Ack*
	- *'List of Alarm Summaries' = (any valid list)*
- *4. CHECK (that the IUT presents or updates the presentation of the alarm summary information and that the presentation is consistent with the information received in step 3)*

*Notes to Tester: The value presented by the IUT may differ from the value transmitted on the wire due to rounding, truncation, formatting, language conversion, etc.*

*Notes to Tester: If the IUT has not already determined that the TD does not support execution of GetEventInformation and/or GetEnrollmentSummary, the IUT may initiate a GetEventInformation and/or GetEnrollmentSummary. If this occurs, the IUT shall only pass the test if it automatically falls back to using GetAlarmSummary upon receipt of the correct BACnetError-PDU from the TD, indicating that the alternate service is not supported.*

[Add new **Clause 8.8.X1**, p. 159]

## **8.8.X1 Updating Alarm Summary Information with GetEventInformation Without Chaining**

Purpose: This test case verifies that the IUT is capable of updating or presenting alarm summary information using the GetEventInformation service.

Configuration: The TD shall be configured to not support execution of GetAlarmSummary nor GetEnrollmentSummary. The TD shall be configured with a set of event-generating objects in a variety of event states which the IUT can interrogate during the execution of the test and some of which will be reported to the IUT via GetAlarmSummary. The number of objects that will be reported via GetEventInformation shall not exceed the number that can be reported in a single GetEventInformation-Ack response.

Test Steps:

- 1. MAKE (the IUT present or update the alarm summary presented to the user)
- 2. RECEIVE GetEventInformation-Request
- 3. TRANSMIT GetEventInformation-Ack,

'List of Event Summaries'  $=$  (any valid list),

'More Events' = FALSE

4. CHECK (that the IUT presents or updates the alarm summary information presented to the user and that the presentation is consistent with the information received in step 3)

Notes to Tester: The value accepted by the IUT may differ from the value transmitted on the wire due to rounding, truncation, formatting, language conversion, etc.

Notes to Tester: If the IUT has not already determined that the TD does not support execution of GetAlarmSummary and/or GetEnrollmentSummary, the IUT may initiate a GetAlarmSummary and/or GetEnrollmentSummary. If this occurs, the IUT shall pass the test only if it automatically falls back to using GetEventInformation upon receipt of the correct BACnetError-PDU from the TD, indicating that alternate service is not supported.

[Add new **Clause 8.8.X2**, p. 159]

## **8.8.X2 Updating Alarm Summary Information with GetEventInformation With Chaining**

Purpose: This test case verifies that the IUT is capable of updating or presenting alarm summary information using the GetEventInformation service.

Configuration: The TD shall be configured to not support execution of GetAlarmSummary nor GetEnrollmentSummary. The TD shall be configured with a set of event-generating objects in a variety of event states which the IUT can interrogate during the execution of the test and some of which will be reported to the IUT via GetAlarmSummary. The number of objects that will be reported via GetEventInformation shall exceed the number that can be reported in a single GetEventInformation-Ack response.

Test Steps:

- 1. MAKE (the IUT present or update the alarm summary presented to the user)
- 2. RECEIVE GetEventInformation-Request
- 3. TRANSMIT GetEventInformation-Ack,

 'List of Event Summaries' = (any valid list that represents the state of event generating objects in the TD), 'More Events' = TRUE

- 4. RECEIVE GetEventInformation-Request, 'Last Received Object Identifier'  $=$  (last object identifier sent in step 3)
- 5. TRANSMIT GetEventInformation-Ack, 'List of Event Summaries' = (any valid list that represents the state of event generating objects in the TD),

'More Events' = FALSE 6. CHECK (that the IUT presents or updates the alarm summary information presented to the user and that the presentation is consistent with the information received in steps 3 and 5)

Notes to Tester: The value accepted by the IUT may differ from the value transmitted on the wire due to rounding, truncation, formatting, language conversion, etc.

Notes to Tester: If the IUT has not already determined that the TD does not support execution of GetAlarmSummary and/or GetEnrollmentSummary, the IUT may initiate a GetAlarmSummary and/or GetEnrollmentSummary. If this occurs, the IUT shall pass the test only if it automatically falls back to using GetEventInformation upon receipt of the correct BACnetError-PDU from the TD, indicating that alternate service is not supported.

## **135.1-2009l-15. Add Event Log Tests.**

## Rationale

Add in tests for the new Event Log object

[Add new **Clause 7.3.2.X**, p. 105]

## **7.3.2.X Event Log Tests**

The tests in this section verify that Event Log objects correctly record event notifications.

Some of the general logging object tests in Clause 7.3.2.24 are also applicable to the Event Log object type.

## **7.3.2.X.1 Internal Logging of Notifications**

Purpose: To verify the IUT correctly collects and represents the Notifications which it initiates.

Test Concept: Make the IUT generate two event notification messages which the IUT logs. Use ReadRange to retrieve them from an Event Log and compare the two representations.

Configuration Requirements: The tester shall choose two events which are configured to be sent to the TD and to be placed into one of the IUT's Event Logs, LO1.

Test Steps:

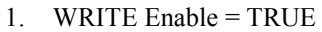

- 2. MAKE (IUT generate an EventNotification)
- 3. RECEIVE ConfirmedEventNotification-Request,

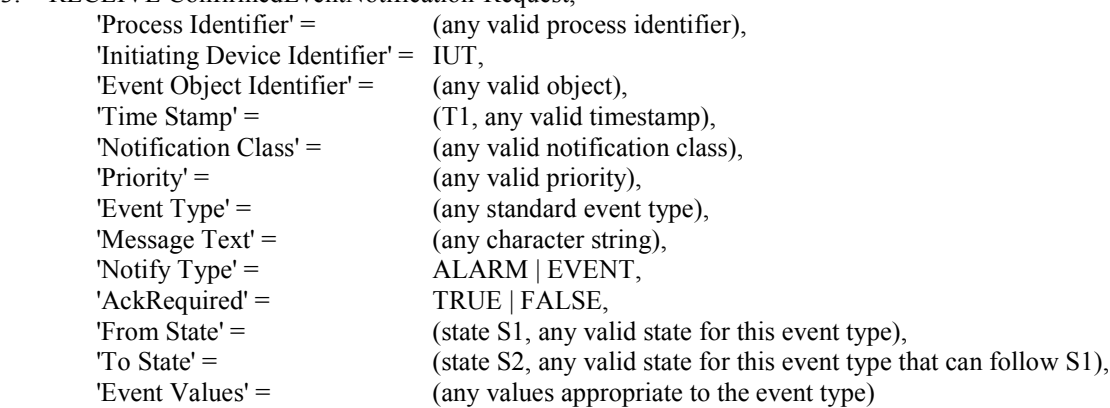

4. TRANSMIT BACnet-SimpleACK-PDU

- 5. MAKE (IUT generate an EventNotification)
- 6. RECEIVE ConfirmedEventNotification-Request,

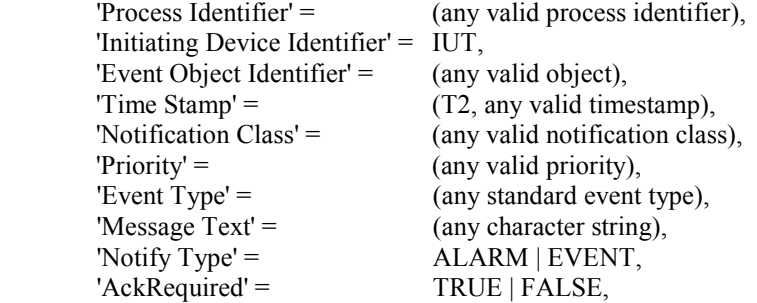

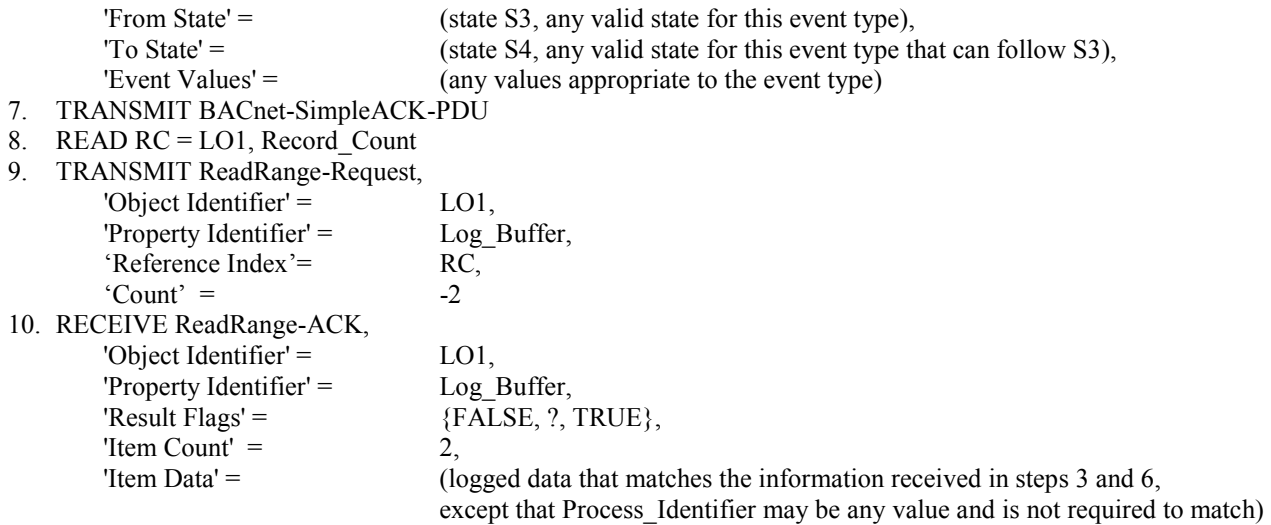

11. CHECK (T2 > T1, and that the notifications were logged in order)

Notes to Tester: When the UnconfirmedEventNotification service is used instead of the ConfirmedEventNotification service, the TD shall skip the steps in which a SimpleACK-PDU is sent.

#### **7.3.2.X.2 Remote Logging of Notifications**

Purpose: To verify that the IUT correctly collects and represents the Notifications which it receives.

Test Concept: Make TD send multiple event notification messages. Use ReadRange to retrieve the events from an Event Log or perhaps from multiple Event Logs in the IUT, and compare the two representations.

Configuration Requirements: LO1 is an Event Log object in IUT which logs the event types which are sent. Stop\_When\_Full in LO1 shall be FALSE or absent.

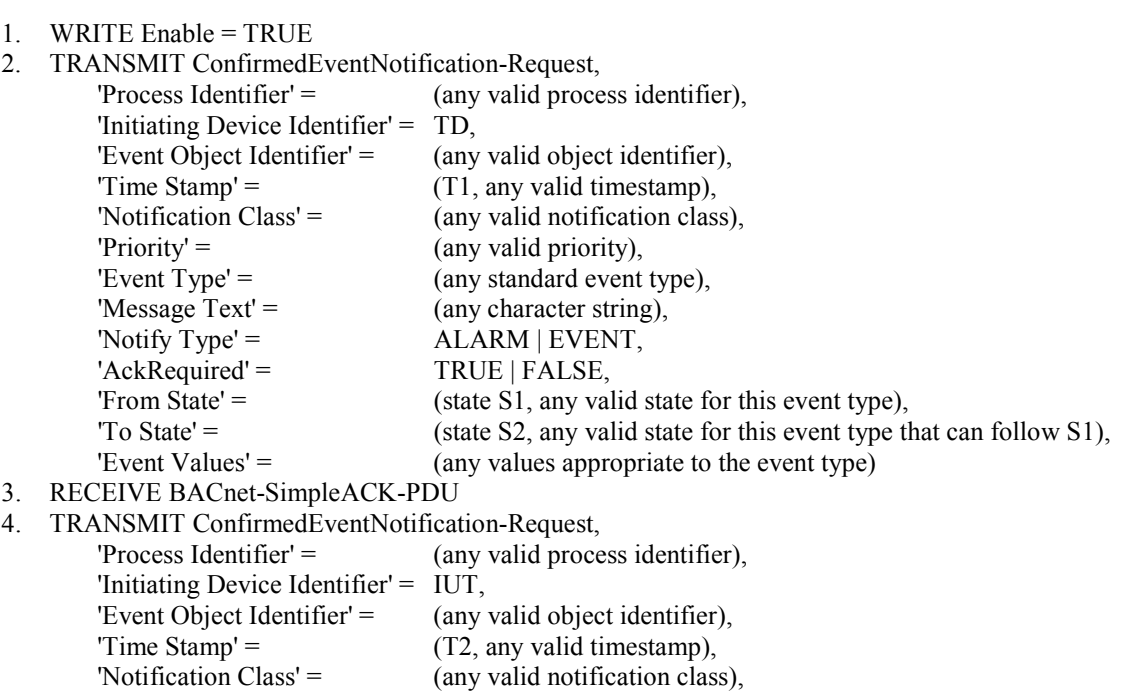

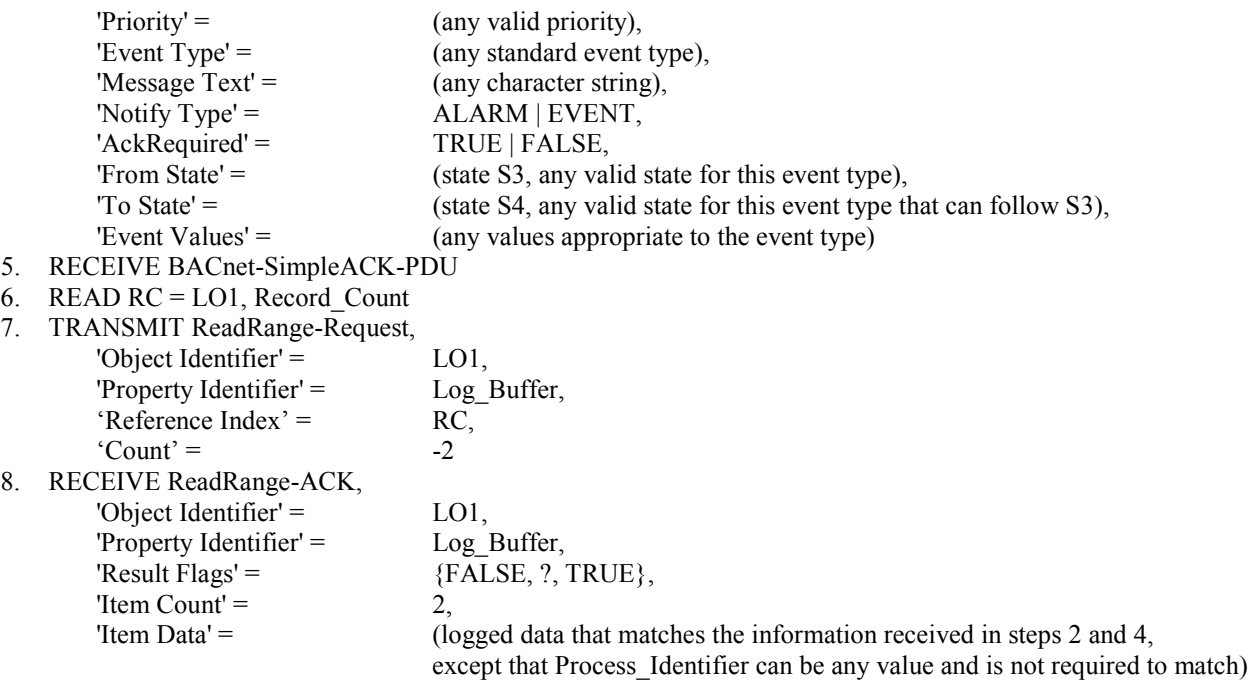

9. CHECK (that the events were logged in the order in which they were received)

Notes to Tester: When the UnconfirmedEventNotification service is used instead of the ConfirmedEventNotification service, the test shall skip the steps in which a SimpleACK-PDU is expected.

#### **7.3.2.X.3 Internal Logging of ACK\_NOTIFICATIONs**

Purpose: To verify the IUT correctly collects and represents an ACK\_NOTIFICATION which it initiates.

Test Concept: Make the IUT generate an ACK\_NOTIFICATION message. Use ReadRange to retrieve that same event from an Event Log and compare the two representations. If the IUT does not support logging of the ACK\_NOTIFICATIONs which it initiates, this test shall be skipped.

Configuration Requirements: O1 is an event initiating object in the IUT, which is configured to send event notifications to TD. LO1 is an Event Log object in IUT which logs ACK\_NOTIFICATIONs.

- 1. WRITE Enable = TRUE
- 2. READ RC = LO1, Record Count
- 3. MAKE (the IUT generate a notification)
- 4. RECEIVE ConfirmedEventNotification-Request,

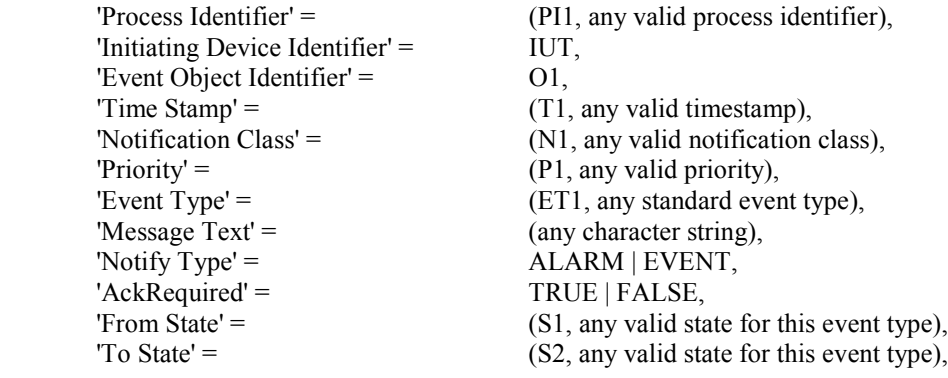

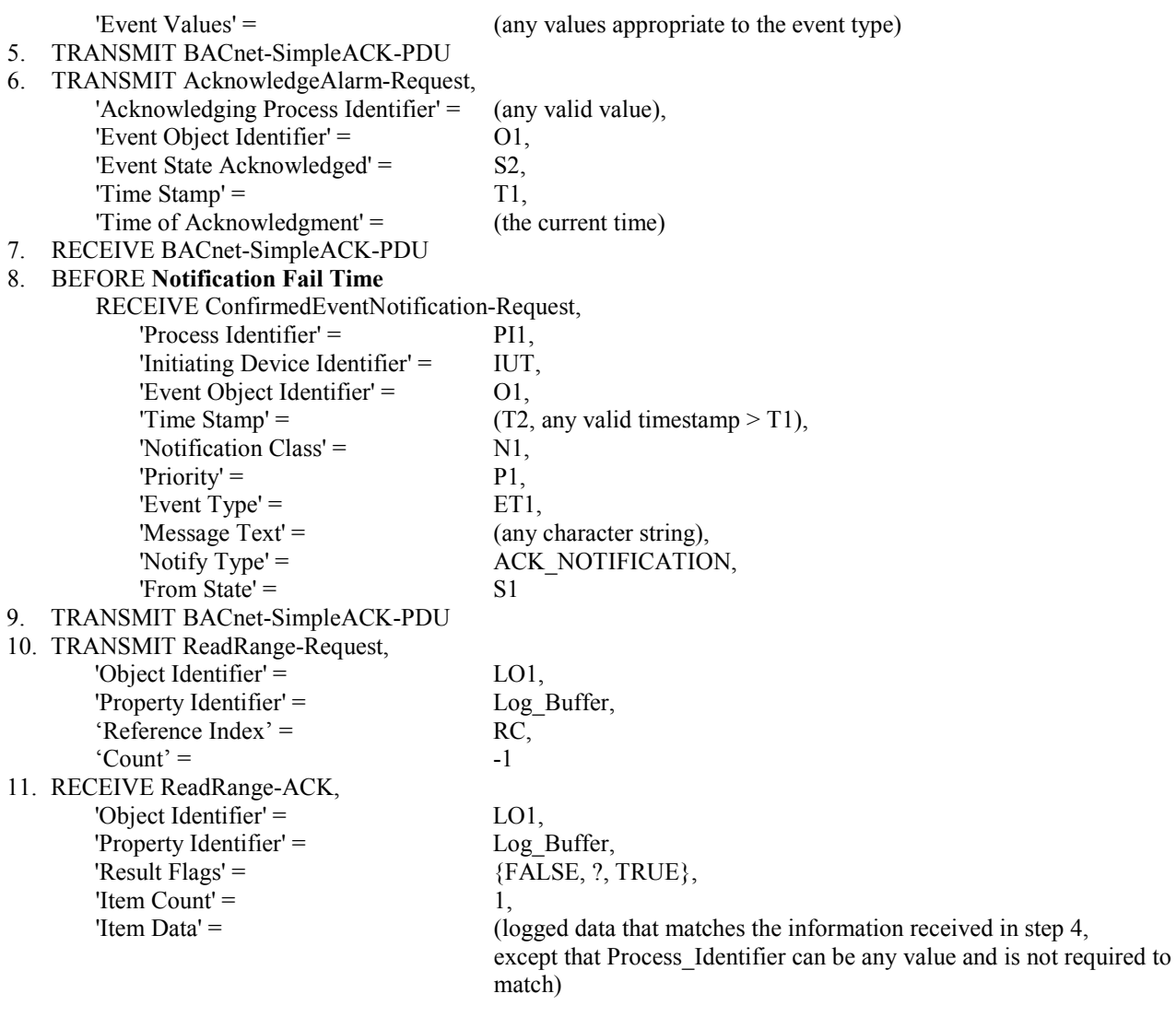

Notes to Tester: When the UnconfirmedEventNotification service is used instead of the ConfirmedEventNotification service, the TD shall skip the steps in which SimpleACK-PDUs are sent in response to ConfirmedEventNotifications.

## **7.3.2.X.4 Remote Logging of ACK\_NOTIFICATIONs**

Purpose: To verify that the IUT correctly collects and represents ACK\_NOTIFICATIONs which it receives.

Test Concept: Send an ACK\_NOTIFICATION to the IUT. Use ReadRange to retrieve that same event from an Event Log, and compare the two representations.

Configuration Requirements: LO1 is an Event Log object in IUT which logs ACK\_NOTIFICATIONs. Stop\_When\_Full in LO1 shall be FALSE or absent.

- 1. WRITE Enable = TRUE
- 2. TRANSMIT ConfirmedEventNotification-Request,
	- 'Process Identifier' = (any valid process identifier), 'Initiating Device Identifier' = IUT, 'Event Object Identifier' = (any valid object identifier),

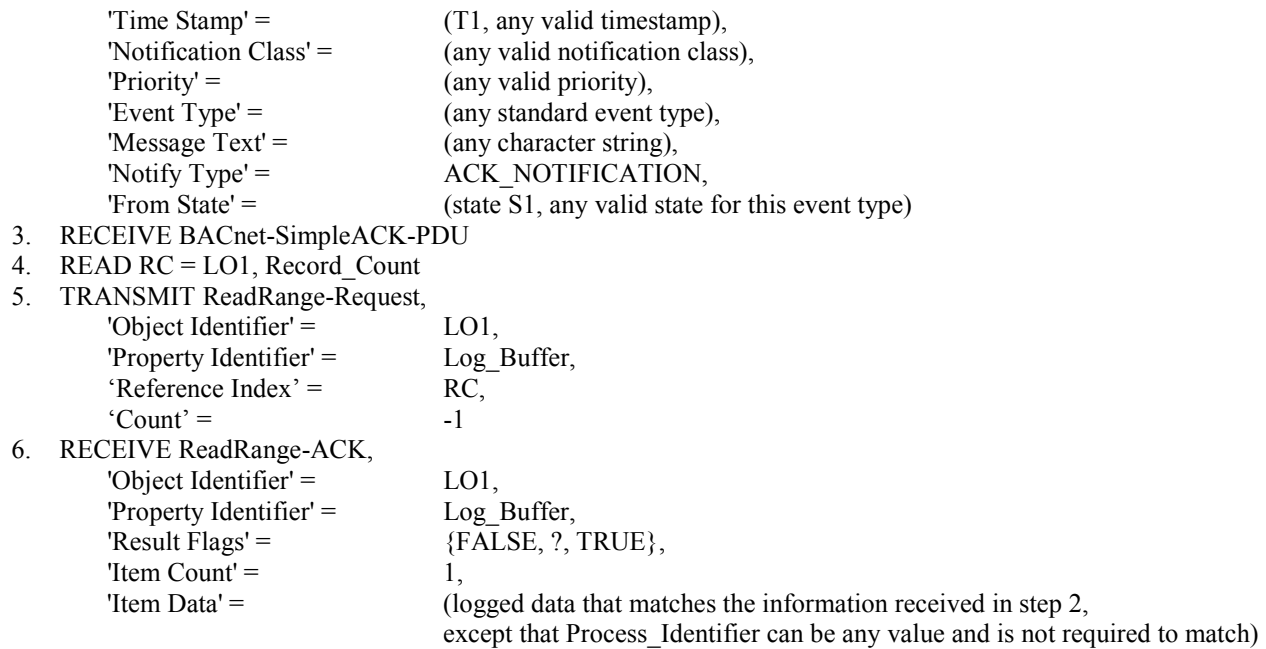

Notes to Tester: When the UnconfirmedEventNotification service is used instead of the ConfirmedEventNotification service, the test shall skip the step in which a SimpleACK-PDU is expected.

## **135.1-2009l-16. Add Structured View Tests.**

## Rationale

Add in tests for Structure View objects.

#### [Add new **Clause 7.3.2.X**, p. 105]

#### **7.3.2.X Structured View Tests**

#### **7.3.2.X.1 Subordinate\_List Size Changes Subordinate\_Annotations**

Dependencies: WriteProperty Service Execution Tests, 9.22.

BACnet Reference Clauses: 12.29.7 and 12.29.8.

Purpose: This test case verifies that when the size of the Subordinate List array is changed, the size of the Subordinate Annotations array is changed accordingly to the same size. In addition, the test case verifies that the Instance Number in any uninitialized objectIdentifiers in the Subordinate\_List has the value 4194303. If the size of the Subordinate List and Subordinate Annotations arrays cannot be changed, then this test shall not be performed.

Test Concept: The Subordinate\_List and Subordinate\_Annotations arrays are set to a certain size. They are then increased by writing the Subordinate List array element 0, decreased by writing the Subordinate List array, increased by writing the Subordinate List array, and decreased by writing the Subordinate List array element 0.

Configuration Requirements: The IUT shall be configured with a Structured View object with resizable Subordinate\_List and Subordinate\_Annotations arrays.

Test Steps:

- 1. WRITE Subordinate List = 2, ARRAY INDEX = 0
- 2. VERIFY Subordinate List = 2, ARRAY INDEX = 0
- 3. VERIFY Subordinate Annotations = 2, ARRAY INDEX =  $0$
- 4. WRITE Subordinate List =  $(L1,$  some value greater than 2), ARRAY INDEX=0
- 5. VERIFY Subordinate List = L1, ARRAY INDEX =  $0$
- 6. REPEAT  $X = (values greater than 2 up to L1) DO \{$ 
	- VERIFY (Instance Number within the Subordinate List objectIdentifier) = 4194303, ARRAY INDEX = X
- }
- 7. VERIFY Subordinate Annotations = L1, ARRAY INDEX = 0
- 8. WRITE Subordinate List = (Subordinate List array of length 2)
- 9. VERIFY Subordinate List = 2, ARRAY INDEX = 0
- 10. VERIFY Subordinate Annotations = 2, ARRAY INDEX = 0
- 11. WRITE Subordinate List  $=$  (Subordinate List array of length L2 greater than 2)
- 12. VERIFY Subordinate List = L2, ARRAY INDEX =  $0$
- 13. VERIFY Subordinate Annotations = L2, ARRAY INDEX = 0
- 14. WRITE Subordinate List = 2, ARRAY INDEX = 0
- 15. VERIFY Subordinate List = (an array consisting of elements 1  $\&$  2 from the array written in step 11)
- 16. VERIFY Subordinate Annotations = 2, ARRAY INDEX = 0

## **7.3.2.X.2 Subordinate\_Annotations Size Changes Subordinate\_List**

Dependencies: WriteProperty Service Execution Tests, 9.22.

BACnet Reference Clauses: 12.29.7 and 12.29.8.

Purpose: This test case verifies that when the size of the Subordinate Annotations array is changed, the size of the Subordinate List array is changed accordingly to the same size. In addition, the test case verifies that the Instance Number in any uninitialized objectIdentifiers in the Subordinate List has the value 4194303. If the size of the Subordinate\_Annotations and Subordinate\_List arrays cannot be changed, then this test shall not be performed.

Test Concept: The Subordinate Annotations and Subordinate List arrays are set to a certain size. They are then increased by writing the Subordinate\_Annotations array element 0, decreased by writing the Subordinate\_Annotations array, increased by writing the Subordinate\_Annotations array, and decreased by writing the Subordinate\_Annotations array element 0.

Configuration Requirements: The IUT shall be configured with a Structured View object with resizable Subordinate Annotations and Subordinate List arrays.

- 1. WRITE Subordinate Annotations = 2, ARRAY INDEX = 0
- 2. VERIFY Subordinate Annotations = 2, ARRAY INDEX =  $0$
- 3. VERIFY Subordinate List = 2, ARRAY INDEX = 0
- 4. WRITE Subordinate Annotations =  $(L1,$  some value greater than 2), ARRAY INDEX=0
- 5. VERIFY Subordinate Annotations = L1, ARRAY INDEX =  $0$
- 6. REPEAT  $X = (values greater than 2 up to L1) DO \{$ VERIFY (Instance Number within the Subordinate List objectIdentifier) = 4194303, ARRAY INDEX = X }
- 7. VERIFY Subordinate\_List = L1, ARRAY INDEX =  $0$
- 8. WRITE Subordinate Annotations = (Subordinate\_Annotations array of length 2)
- 9. VERIFY Subordinate Annotations = 2, ARRAY INDEX = 0
- 10. VERIFY Subordinate List = 2, ARRAY INDEX = 0
- 11. WRITE Subordinate Annotations = (Subordinate Annotations array of length L2 greater than 2)
- 12. VERIFY Subordinate Annotations = L2, ARRAY INDEX =  $0$
- 13. VERIFY Subordinate List = L2, ARRAY INDEX =  $0$
- 14. REPEAT  $X = (values greater than 2 up to L2) DO \{$ VERIFY (Instance Number within the Subordinate List objectIdentifier) = 4194303, ARRAY INDEX = X }
- 15. WRITE Subordinate Annotations = 2, ARRAY INDEX = 0
- 16. VERIFY Subordinate Annotations = (an array consisting of elements 1  $\&$  2 from the array written in step 11)
- 17. VERIFY Subordinate List = 2, ARRAY INDEX = 0

## **135.1-2009l-17. Correct AddListElement Test.**

## Rationale

The test incorrectly expects the First Failed Element parameter be set to 0. Since the first element is the item that failed, First Failed Element should be 1.

[Change **Clause 9.14.2.2**, p. 245]

#### **9.14.2.2 Adding a List Element With an Invalid Datatype**

Purpose: To verify the ability of the IUT to correctly respond to an AddListElement service request to add an element with an invalid datatype to a list.

Test Steps:

1. TRANSMIT AddListElement-Request,

'Object Identifier' = L, 'Property Identifier' = ListProp, 'List of Elements' = (a single element with a datatype inappropriate for this property) 2. RECEIVE AddListElement-Error, Error Class = PROPERTY, Error Code = INVALID\_DATATYPE, 'First Failed Element' =  $\theta$ *1* 

## **135.1-2009l-18. Add ReadRange Test.**

## Rationale

No test exists that verifies the use of a negative count where the requested number of entries will not fit in a single response.

## [Add new **Clause 9.21.1.X**, p. 266]

#### **9.21.1.X Reading Items with Negative Count and MOREITEMS**

Purpose: To verify that the IUT correctly responds to a ReadRange service request by returning the correct subset of items when a sequence number or byTime and a negative count are requested, and the count is more items than the IUT actually returns.

Test Concept: A ReadRange request is transmitted by the TD requesting a range of items known to be in the Log\_Buffer. This range is specified using a negative value for 'Count.' The TD shall be configured such that its Max APDU Length Accepted, Segmented Response Accepted, in combination with the chosen 'Count' selected, mean that the results cannot be conveyed in a single ReadRange-Ack, thus forcing the MOREITEMS flag to be TRUE in the response.

Test Steps:

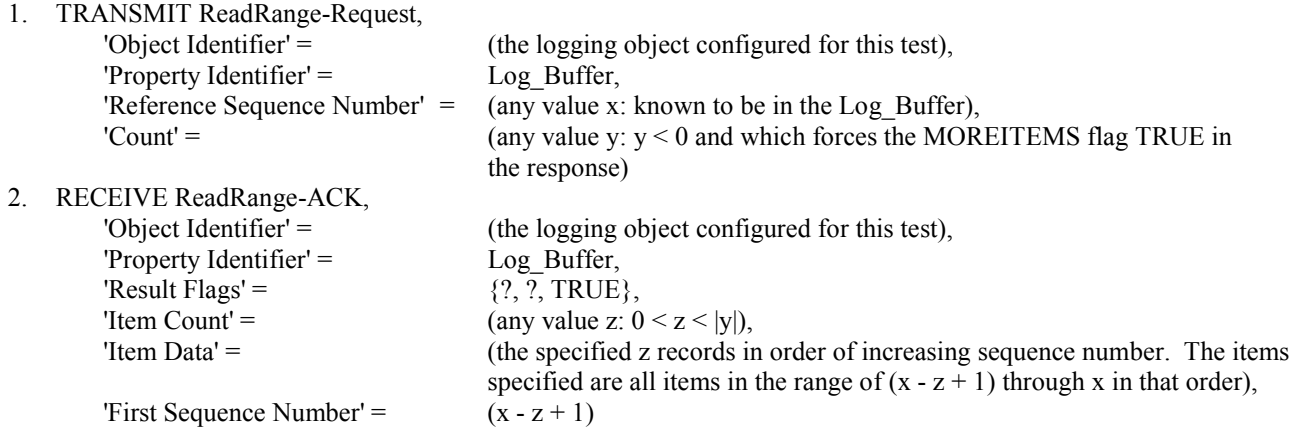

Notes to Tester: Although expressed as a bySequence exchange, these could alternately be expressed byTime.

Test Example (using sample buffer shown in diagram below):

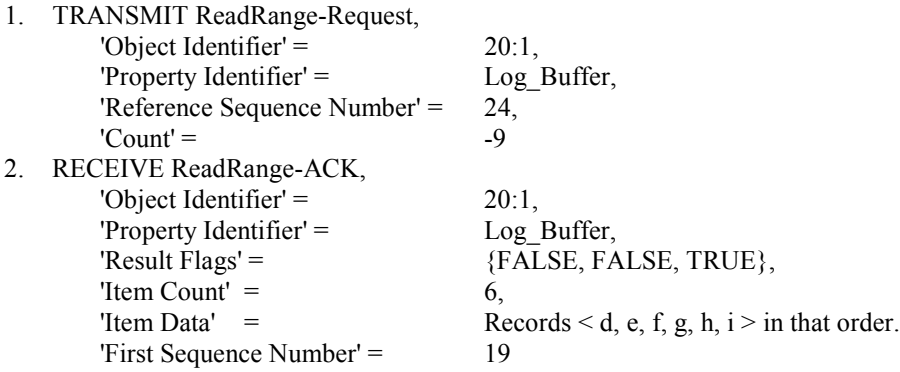

#### © ASHRAE (www.ashrae.org). For personal use only. Additional reproduction, distribution, or transmission in either print or digital form is not permitted without ASHRAE's prior written permission.

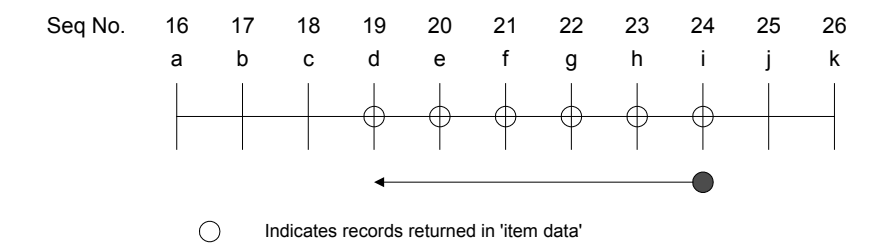

#### **135.1-2009l-19. Remove Reliance on EPICS from DCC Test.**

## Rationale

Remove the test's reliance on the EPICS.

[Change **Clause 9.24.2.1**, p. 283]

#### **9.24.2.1 Invalid Password**

Purpose: To verify the correct execution of DeviceCommunicationControl service procedure when an invalid password is provided. If the IUT does not provide password protection, this test case shall be omitted.

- 1. TRANSMIT DeviceCommunicationControl-Request, 'Enable/Disable' = DISABLE, 'Password' = (any invalid password)
- 2. RECEIVE BACnet-Error-PDU, Error Class = SECURITY, Error Code = PASSWORD\_FAILURE
- 3. VERIFY (Device, S), *System\_Status = (any valid value)*  $(any required non-array property) = (the value for this property specified in the EPICS)$

#### **135.1-2009l-20. Add Who-Has Tests.**

## Rationale

Add tests that ensure that changes to Object Names and Object Identifiers are correctly reflected in I-Have messages sent in response to Who-Has requests.

[Add new **Clauses 9.32.1.X1 and 9.32.1.X2**, p. 294]

#### **9.32.1.X1 Who-Has After Object\_Name Changed**

Dependencies: Who-Has Service Execution Tests, 9.32.1.2

BACnet Reference Clause: 16.9

Purpose: To verify that a device correctly responds to Who-Has service requests after the Object Name property of an object in the device is changed.

Test Concept: The Object Name property of the referenced object is read to determine its initial value. The Object Name property is then changed to a different value, V2, which is not already used by an object in the IUT. The test then verifies correct responses to Who-Has requests that include an 'Object Name' parameter, using the values V1 and V2.

Configuration: An object, O1, exists within the IUT that has a modifiable Object\_Name property and has the value V1. If IUT does not support objects with modifiable Object\_Name properties, then this test shall be skipped.

Test Steps:

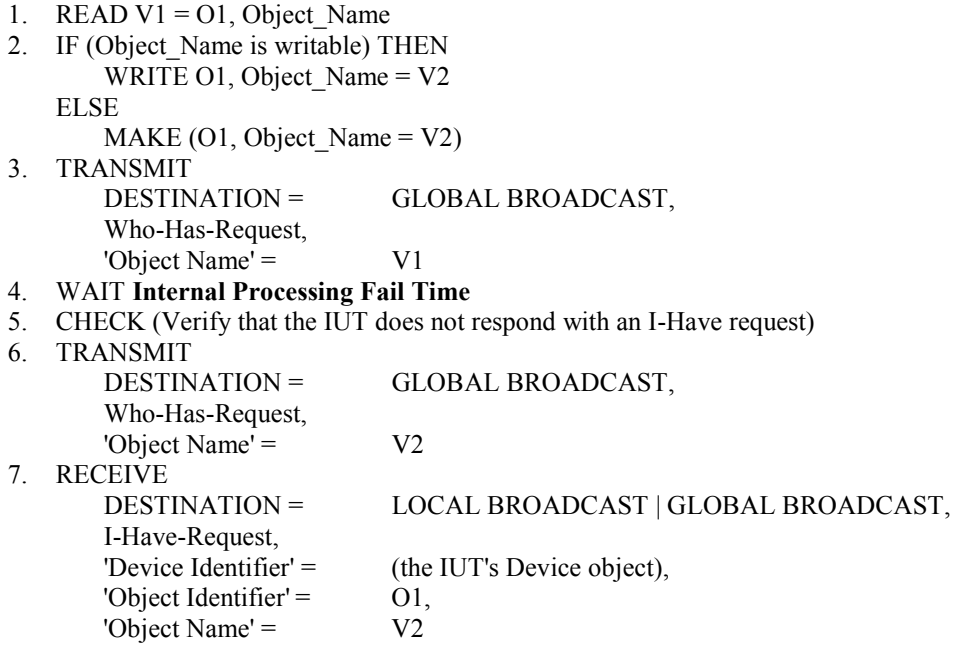

## **9.32.1.X2 Who-Has After Object\_Identifier Changed**

Dependencies: Who-Has Service Execution Tests, 9.32.1.1

BACnet Reference Clause: 16.9

Purpose: To verify that a device correctly responds to Who-Has service requests after the Object Identifier property of an object in the device is changed.

Test Concept: The Object\_ Identifier property of the referenced object, O1, is verified to contain the value O1. The Object Identifier property is then changed to a different value, O2, which is not already in use by a different object in the IUT. The test then verifies correct responses to Who-Has requests that include an 'Object Identifier' parameter, using the values O1 and O2.

Configuration: An object, O1, exists within the IUT that has a modifiable Object\_ Identifier property. If the IUT does not support objects with modifiable Object\_Identifiers, then this test shall be skipped.

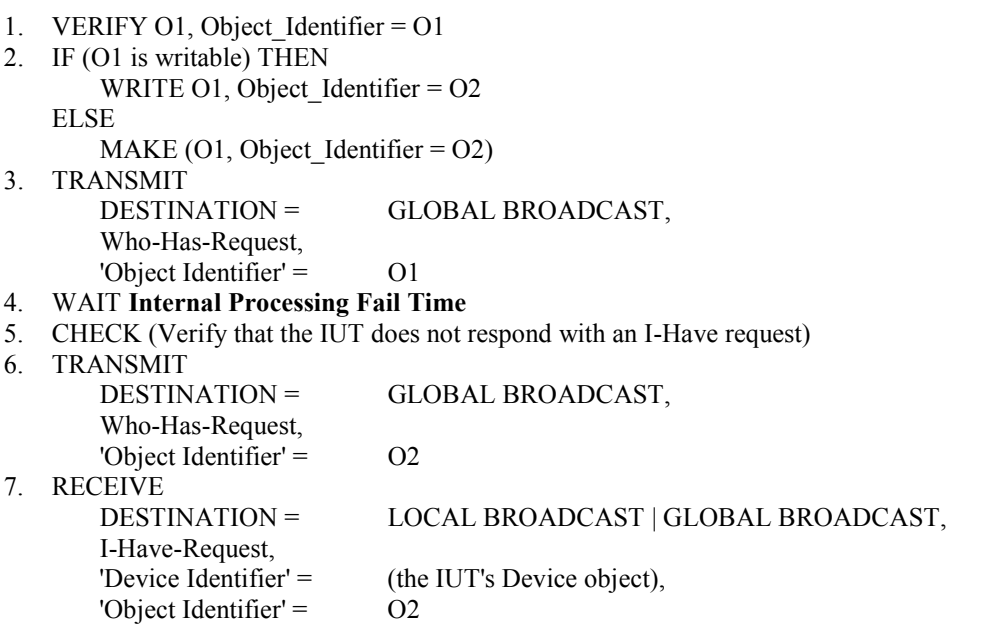

## **135.1-2009l-21. Correct Unknown Network Layer Message Type For Someone Else Test.**

## **Rationale**

The specifications of the proprietary network messages are incorrect in the expected responses.

[Change **Clause 10.2.2.7.3**, p. 324]

#### **10.2.2.7.3 Unknown Network Layer Message Type For Someone Else**

Purpose: This test case verifies that the IUT will not reject a network layer message with an unknown message type when it is destined elsewhere. This test shall not be run if the IUT does not have a Protocol Revision property or its value is less than 4.

BACnet Reference Clause: 6.6.3.5

```
1. TRANSMIT PORT A, DA = IUT, SA = D1A,
      DNET = 2DADR = D2CHop Count = 255,
      Message Type = (any value in the range reserved for use by ASHRAE)
2. RECEIVE Port B, DA = D2C, SA = IUT,
      SNET = 1,SADR = D1AMessage Type = \qquad \text{(value from step 1)}3. TRANSMIT PORT A, DA = LOCAL BROADCAST, SA = D1A,
      DNET = GLOBAL BROADCAST,
      DLEN = 0,
      Hop Count = 255,
      Message Type = (any value in the range reserved for use by ASHRAE)
4. RECEIVE PORT B, DA = LOCAL BROADCAST, SA = IUT,
      DNET = GLOBAL BROADCAST,
      DLEN = 0,SNET = 1,SADR = D1AHop Count = (any value greater than 1 and less than 255),
      Message Type = \qquad \qquad (value from step 3)
5. TRANSMIT PORT A, DA = IUT, SA = D1A,
      DNET = 2DADR = D2CHop Count = 255,
      Message Type = (any value in the range available for vendor proprietary messages),
      Vendor ID = (any value, when paired with Message Type, that is not supported by the IUT)
6. RECEIVE Port B, DA = D2C, SA = IUT,
      SNET = 1,SADR = D1AMessage Type = (value from step 45)
       Vendor ID = (value from step 5)
7. TRANSMIT PORT A, DA = LOCAL BROADCAST, SA = D1A,
      DNET = GLOBAL BROADCAST,
      DLEN = 0,
      Hop Count = 255,
      Message Type = (any value in the range available for vendor proprietary messages),
```
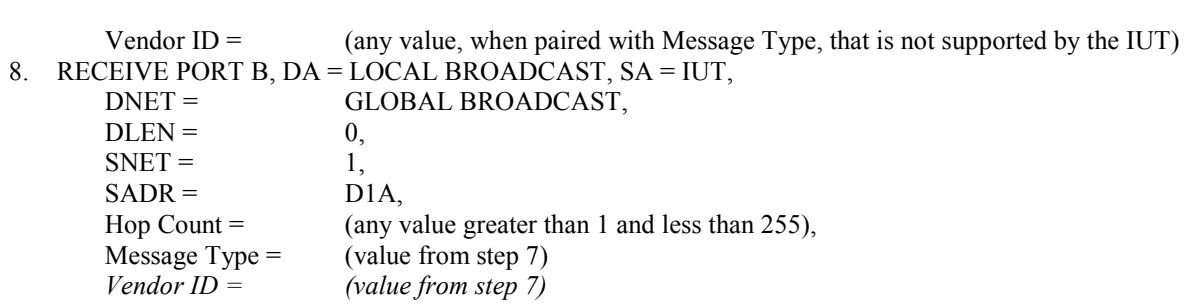

## **135.1-2009l-22. Clarify TRANSMIT And RECEIVE Addressing Information.**

## **Rationale**

The TRANSMIT and RECEIVE statement definitions do not allow for BVLL, NPDU, LPDU, and MPDU fields although the standard uses them.

[Change **Clause 6.2.6**, p. 26]

#### **6.2.6 TRANSMIT Statement**

The TRANSMIT statement is used to transmit a packet.

<transmit statement> ::= TRANSMIT <packet desc>

Where:

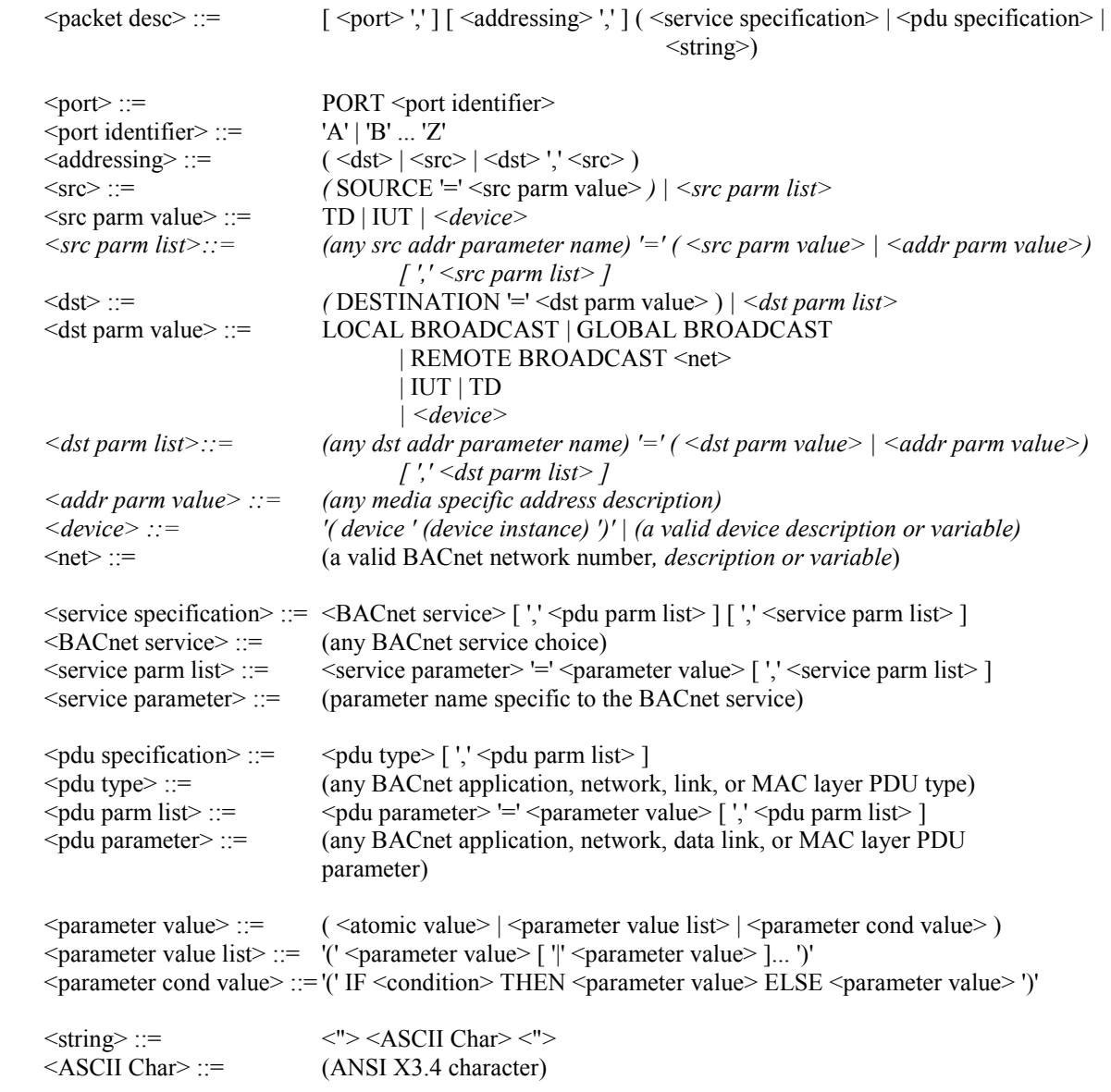

The SOURCE and DESTINATION parameters are used to briefly specify common combinations of NPDU, LPDU and MPDU parameter values. If DESTINATION and SOURCE are not specified, the source address shall be TD and the destination address shall be IUT. *If no source addressing information is provided, then the source address shall be TD. If no destination addressing information is provided, then the destination address shall be IUT.*

A list of  $\leq$ pdu parameter $\geq$  =  $\leq$ parameter value $\geq$  pairs indicate that the specified parameters shall convey the indicated values. The parameter values may be specified in any order.

A list of  $\leq$  service parameter $\geq$   $\leq$   $\leq$   $\leq$   $\leq$   $\leq$   $\leq$   $\leq$   $\leq$   $\leq$   $\leq$   $\leq$   $\leq$   $\leq$   $\leq$   $\leq$   $\leq$   $\leq$   $\leq$   $\leq$   $\leq$   $\leq$   $\leq$   $\leq$   $\leq$   $\leq$   $\leq$   $\leq$   $\leq$   $\leq$   $\leq$   $\$ values. The parameter values may be specified in any order.

Example 1:

```
TRANSMIT DESTINATION = GLOBAL BROADCAST, Who-Is
```
In this simple case, the Who-Is service does not have any mandatory parameters and the <pdu type> is known to be a BACnet-Unconfirmed-Request-PDU by definition. The DESTINATION implies parameter values in the NPDU, LPDU and MPDU layers. The following statement is identical, but more completely specified:

TRANSMIT DA = LOCAL BROADCAST,  $SA = TD$ , DNET = GLOBAL BROADCAST, BACnet-Unconfirmed-Request-PDU,

'Service Choice' = Who-Is

Example 2:

TRANSMIT ReadProperty-Request, 'Object Identifier' = (Analog Input,1), 'Property Identifier' = Present\_Value

In this case a ReadProperty service request will be sent from the TD to the IUT with the specified service parameter values.

[Change **Clause 6.2.7**, p. 28]

## **6.2.7 RECEIVE Statement**

The RECEIVE procedure is used to define a message from the IUT.

<receive statement> ::= RECEIVE ( <packet desc> | '(' <packet desc> ')' [ '|' '(' <packet desc> ')' ] ...)

The <pdu specification> parameter is the same as used in the TRANSMIT statement. If unspecified, the SOURCE *source addressing information* defaults to IUT and DESTINATION *destination addressing information* defaults to TD.

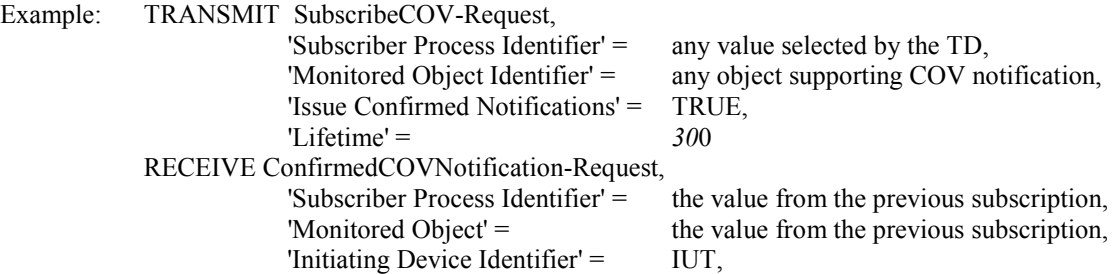

'Lifetime' =  $300$ ,<br>'List of Values' =  $300$ 

 'List of Values' = values appropriate to the object type of the monitored object

## **POLICY STATEMENT DEFINING ASHRAE'S CONCERN FOR THE ENVIRONMENTAL IMPACT OF ITS ACTIVITIES**

ASHRAE is concerned with the impact of its members' activities on both the indoor and outdoor environment. ASHRAE's members will strive to minimize any possible deleterious effect on the indoor and outdoor environment of the systems and components in their responsibility while maximizing the beneficial effects these systems provide, consistent with accepted standards and the practical state of the art.

ASHRAE's short-range goal is to ensure that the systems and components within its scope do not impact the indoor and outdoor environment to a greater extent than specified by the standards and guidelines as established by itself and other responsible bodies.

As an ongoing goal, ASHRAE will, through its Standards Committee and extensive technical committee structure, continue to generate up-to-date standards and guidelines where appropriate and adopt, recommend, and promote those new and revised standards developed by other responsible organizations.

Through its *Handbook*, appropriate chapters will contain up-to-date standards and design considerations as the material is systematically revised.

ASHRAE will take the lead with respect to dissemination of environmental information of its primary interest and will seek out and disseminate information from other responsible organizations that is pertinent, as guides to updating standards and guidelines.

The effects of the design and selection of equipment and systems will be considered within the scope of the system's intended use and expected misuse. The disposal of hazardous materials, if any, will also be considered.

ASHRAE's primary concern for environmental impact will be at the site where equipment within ASHRAE's scope operates. However, energy source selection and the possible environmental impact due to the energy source and energy transportation will be considered where possible. Recommendations concerning energy source selection should be made by its members.

**ASHRAE · 1791 Tullie Circle NE · Atlanta, GA 30329 · www.ashrae.org**